# МІНІСТЕРСТВО ОСВІТИ І НАУКИ УКРАЇНИ

# ЛЬВІВСЬКИЙ НАЦІОНАЛЬНИЙ УНІВЕРСИТЕТ ІМЕНІ ІВАНА ФРАНКА

Факультет прикладної математики та інформатики (повне найменування назва факультету)

> Кафедра інформаційних систем (повна назва кафедри)

# Магістерська робота

Інформаційна технологія прогнозування поширення COVID-19 з використанням мультифрактального аналізу

> Виконав: студент групи ПМІМ-22с спеціальності 122 - комп'ютерні науки (шифр і назва спеціальності)

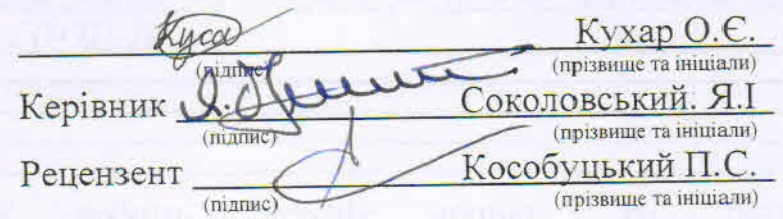

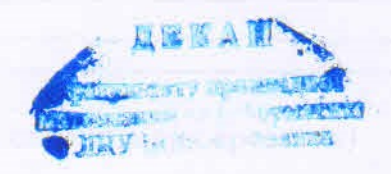

 $J\bar{b}$ <sub>BB</sub>i<sub>B</sub> - 2018

## ЛЬВІВСЬКИЙ НАЦІОНАЛЬНИЙ УНІВЕРСИТЕТ ІМЕНІ ІВАНА ФРАНКА

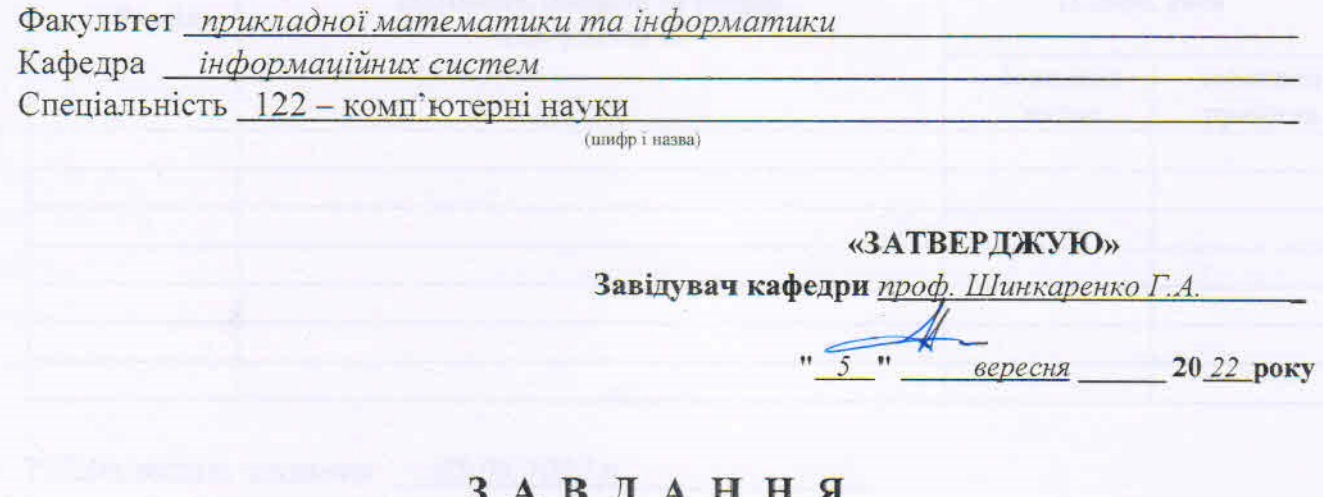

## НА МАГІСТЕРСЬКУ РОБОТУ СТУДЕНТУ

Кухару Олександру Євгеновичу прізвище, ім'я, по батькові

1 .Тема роботи Інформаційна технологія прогнозування поширення СОVID-19 з використанням мультифрактального аналізу

керівник роботи Соколовський Ярослав Іванович, доктор технічних наук, професор, (прізвище, ім'я, по батькові, науковий ступінь, вчене звання)

затверджені Вченою радою факультету від "13 " вересня 20 22 року № 15

2. Строк подання студентом роботи 12.12.2022 р.

3. Вихідні дані до роботи Пітература та інтернет-ресурси за тематикою роботи. датасет захворюваності на СОVID-19

 $\overline{4}$ . Зміст магістерської роботи (перелік потрібно які питань, розробити)

1. Аналіз існуючого стану

2. Інформаційне забезпечення

3. Математичне та алгоритмічне забезпечення

4. Програмне забезпечення

5. Перелік графічного матеріалу (з точним зазначенням обов'язкових креслень) Графіки, презентація дипломної роботи

## 6. Консультанти розділів роботи

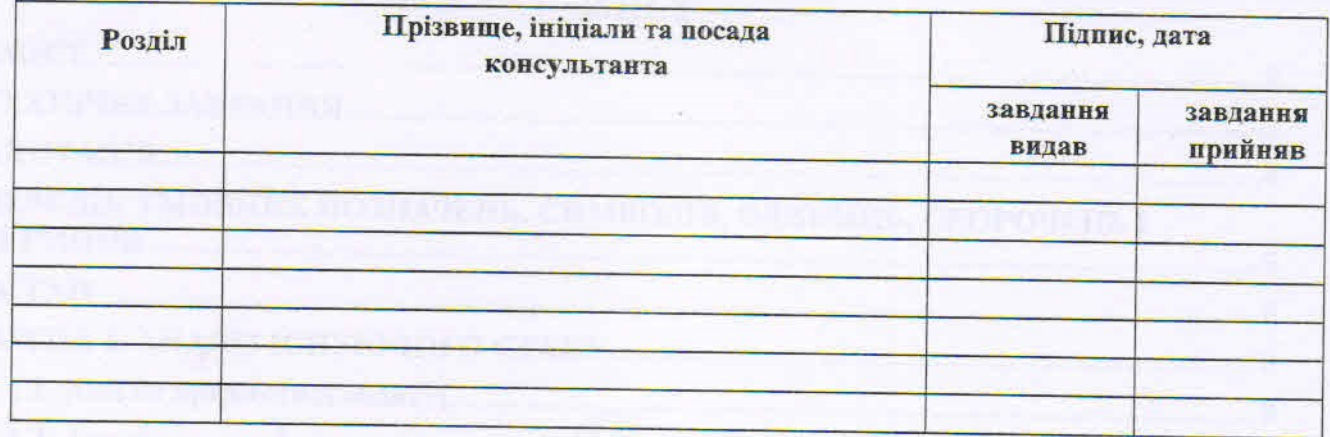

7. Дата видачі завдання \_ 05.09.2022 р.

ij

ī

ī

I

## КАЛЕНДАРНИЙ ПЛАН

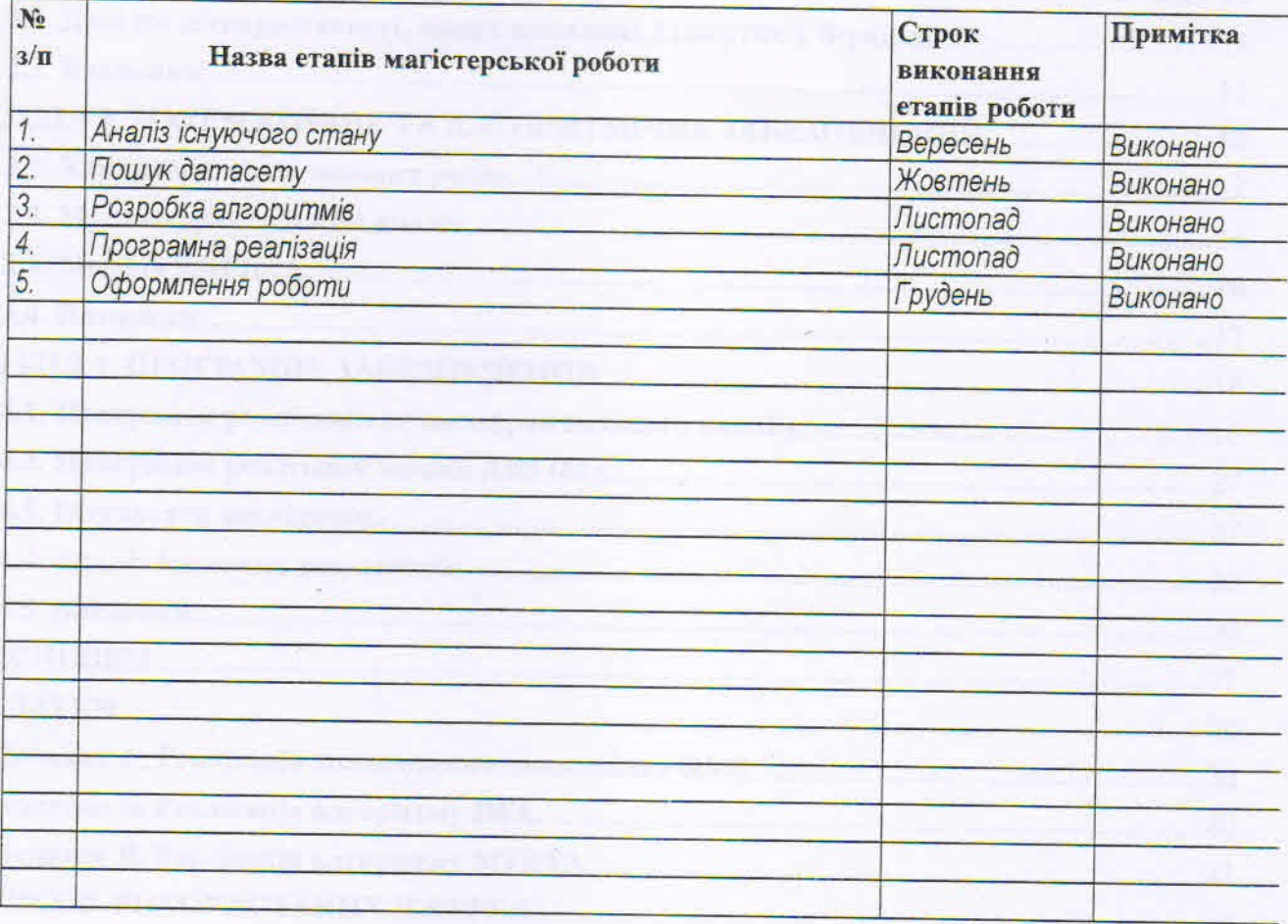

Студент Kycd  $\underbrace{Kvxap\ O,\ C}_{\text{(mpisplane ra initialau)}}$ X Керівник роботи проф. Соколовський Я. І (mianne) (прізвище та ініціали)

<span id="page-3-0"></span>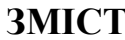

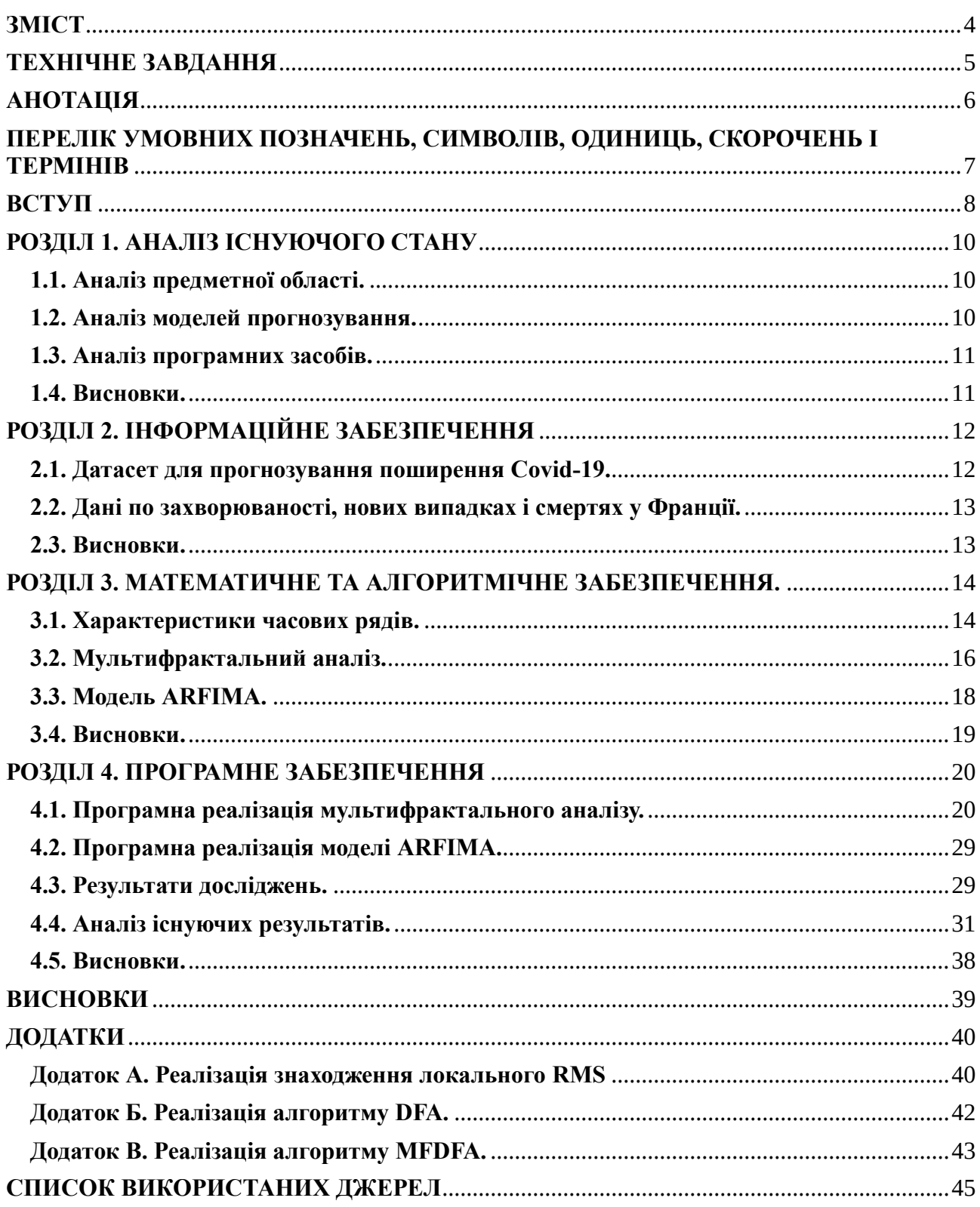

- <span id="page-4-0"></span>1. Підготувати набір даних по захворюваності від COVID-19. Перевірити набір даних на актуальність та наявність аномалій, при потребі провести чистку даних для подальшого використання.
- 2. Проаналізувати та дослідити алгоритми мультифрактального аналізу. Вибрати алгоритм мультифрактального аналіз набору даних.
- 3. Обґрунтувати вибір моделі прогнозування та параметрів.
- 4. Розробити програмне забезпечення для реалізації алгоритмів мультифрактального аналізу та прогнозування. Провести мультифрактальний аналіз датасету.
- 5. Розробити модель прогнозування. Провести порівняння результатів прогнозування з іншими наявними моделями.

#### **АНОТАЦІЯ**

<span id="page-5-0"></span>Магістерська робота студента Кухара Олександра Євгеновича на тему: "Інформаційна технологія прогнозування поширення COVID-19 з використанням мультифрактального аналізу" містить 37 сторінок, 10 джерел за списком використаної літератури та розділ додатків.

У магістерській роботі було створено систему на мові програмування R для моделювання та прогнозування поширення COVID-19 у Франції з використанням фрактальної моделі ARFIMA. Створено систему для проведення мультифрактального аналізу за допомогою алгоритму MFDFA.

Ключові слова: часовий ряд, MFDFA, ARFIMA, мультифрактальний аналіз, довгострокова залежність, DFA, R language, Python.

The master thesis of student Oleksandr Kukhar on the topic: "Information system for prediction of COVID-19 spread using multifractal analysis" contains 37 pages, 10 sources from the list of references and a section of appendies.

In the master thesis there was created a system in the R programming language for modeling and forecasting the spread of COVID-19 using the fractal model ARFIMA. Created a system for multifractal analysis with MFDFA algorithm.

Keywords: time series, MFDFA, ARFIMA, multifractal analysis, long-range dependence, DFA, R language, Python.

# <span id="page-6-0"></span>**ПЕРЕЛІК УМОВНИХ ПОЗНАЧЕНЬ, СИМВОЛІВ, ОДИНИЦЬ, СКОРОЧЕНЬ І ТЕРМІНІВ**

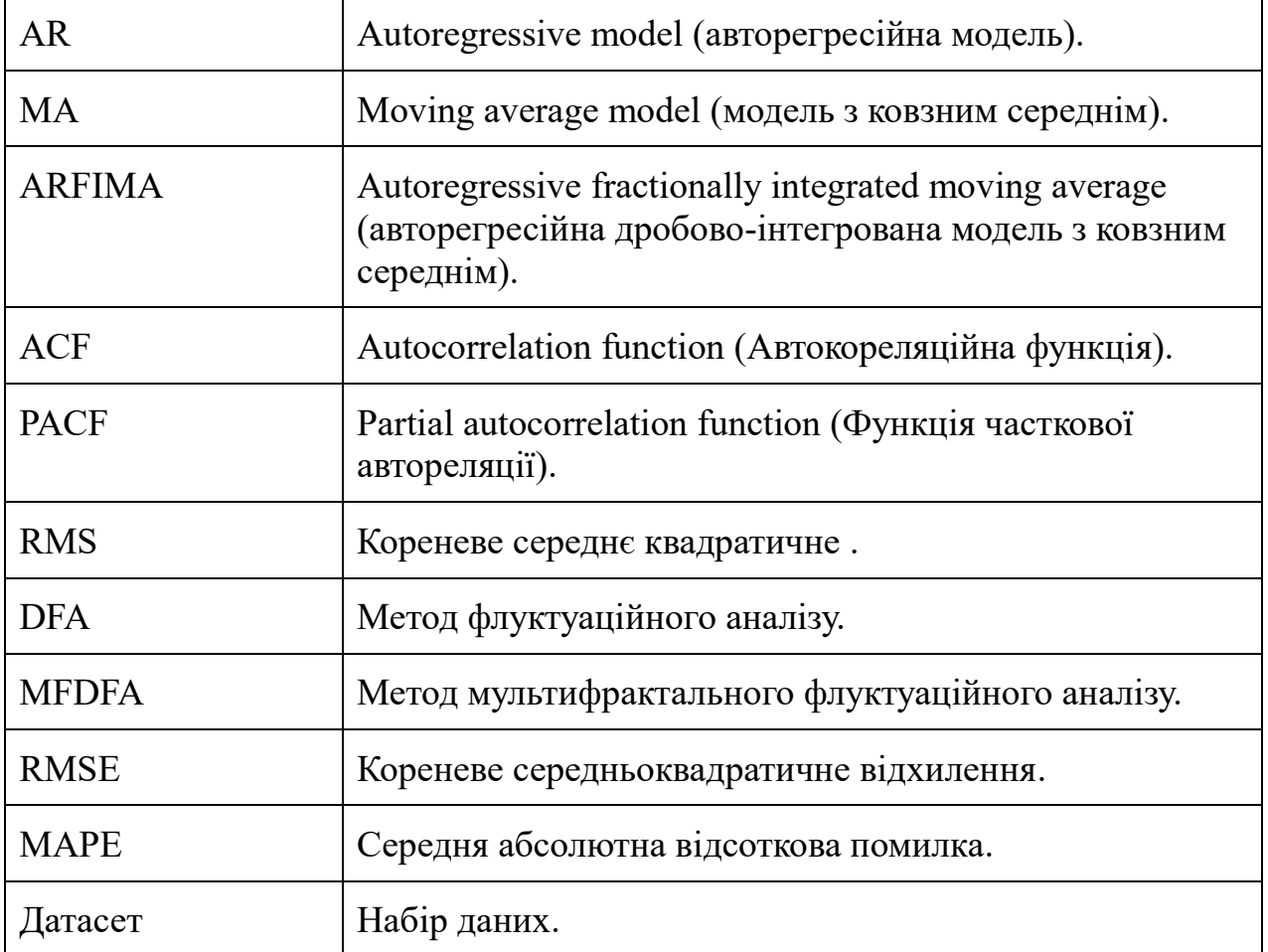

#### <span id="page-7-0"></span>**ВСТУП**

**Актуальність завдання.** Перші випадки невідомої хвороби появились у грудні 2019 року у Китаї. Через місяць 7 січня 2020 року цей вірус ідентифікували як COVID-19. Були запровадженні чисельні обмеження для громадян Китаю з метою зупинити поширення вірусу, проте незважаючи на всі зусилля вірус поширився у всі частини світу. З часом пандемія почала втрачати свій фокус уваги, а з початком війни в Україні практично зникла з інформаційного поля. Хоч і інформаційний простір на даний момент заповнений новинами про війну в Україні і її наслідками для всього світу, вірус не припинив своє існування і його нові спалахи починають виникати знову.

**Мета роботи.** Під час поширення будь-якого вірусу гостро виникає питання подолання його наслідків. Проблема полягає у тому, що лікарні містять обмежені ресурси лікування хворих і вони зазвичай не розраховані на кількості які потрібно лікувати під час таких пандемій. У такому випадку потрібно вживати заходи для сповільнення поширення вірусу, щоб не допустити ситуацій, коли кількість хворих людей перевищує максимальну кількість людей, яких можуть прийняти лікарні. Тому метою цієї роботи є розробка інформаційної системи, яка би могла передбачувати подальше поширення вірусу по світу або певній країні. Для досягнення мети були виконані завдання, зазначені у розділі «Технічне завдання».

**Об'єкт дослідження.** Динаміка поширення вірусу, яку необхідно перетворити у часовий ряд, використавши попередньо знайдені дані. Дані представлені у вигляді таблиць, де щоденно описана кількість нових випадків захворювання у певній країні.

**Предмет дослідження.** Інформаційна технологія яка буде проводити аналіз поширення вірусу та складати прогнози.

**Практичне значення роботи.** Систему можна використовувати для визначення поточного стану ситуації, визначення кількості нових випадків захворювань якщо її не змінювати і відповідно чи необхідно приймати певні дії для зміни цієї ситуації.

**Наукова новизна.** Використання алгоритму мультифрактального аналізу MFDFA на даних захворюваності COVID-19, а також використання фрактальної моделі ARFIMA для складання прогнозів захворюваності.

## <span id="page-9-0"></span>**РОЗДІЛ 1. АНАЛІЗ ІСНУЮЧОГО СТАНУ**

#### <span id="page-9-1"></span>**1.1. Аналіз предметної області.**

Поточна пандемія COVID-19 була спричинена коронавірусом типу SARS CoV-2. Коронавіруси (CoVs) – це велика група вірусів, багато з яких спричиняють респіраторні захворювання починаючи з простої застуди та закінчуючи *важким гострим респіраторним синдромом* (SARS) і *близькосхідним коронавірусним респіраторним синдромом* (MERS), які мають високі показники смертності та були вперше виявлені у 2003 і 2012 роках відповідно.

Станом на сьогодні, зоонозне джерело SARS-CoV-2 не визначене. Перші випадки появи вірусу і людей були задокументовані у місті Ухань, Китай у грудні 2019 року. Однією з теорій виступає те, що вірус міг поширитись до людини від кажанів через іншого хоста, так як зазвичай люди дуже рідко контактують з кажанами. Таким проміжним хостом може бути як дика так і свійська тварина. У будь-якому випадку, допоки не буде знайдено і усунено джерело вірусу, існує ризик подальших спалахів коронавірусу у людей, таких які ми зараз переживаємо [1].

#### <span id="page-9-2"></span>**1.2. Аналіз моделей прогнозування.**

Моделі прогнозування працюють з часовими рядами. Часовими рядами називають впорядковану послідовність точок даних. При їх аналізі визначаються певні закономірності, на основі яких будуються майбутні прогнози. Існують різні моделі прогнозування, які призначені для часових рядів з різними закономірностями. Серед них основними є:

- $AR -$ авторегресійні моделі.
- $\bullet$  I інтегровані моделі.
- MA моделі з ковзним середнім.

Ці три моделі також можуть бути скомбіновані між собою. Комбінаціями цих моделей є ARMA (авторегресійні моделі з ковзним середнім) і ARIMA (авторегресійні інтегровані моделі з ковзним середнім). Продовженням цих моделей є ARFIMA (авторегресійні дробово-інтегровані моделі з ковзним середнім). Також існують моделі які працюють з багатовимірними часовими рядами, тобто рядами в яких є кілька змінних. Такі моделі містять приставку V (vector) у назві. Наприклад: VAR або VARMA.

Враховуючи особливості часового ряду, які будуть описані пізніше, найкращою моделлю для його прогнозування буде ARFIMA.

### <span id="page-10-0"></span>**1.3. Аналіз програмних засобів.**

Для виконання досліджень було використано мову програмування R версії 4.2.0. Ця мова спеціалізується на обробці, аналізі і зображені статистичних даних. Також було використано бібліотеки arfima версії 1.8.0 для створення однойменної моделі та MFDFA версії 1.1 для аналізу датасету. Для проведення попередньої обробки набору даних та зображення проміжних результатів роботи алгоритмів використовувалась мова програмування Python версії 3.6.5, з використанням бібліотек matplotlib, statistics, та numpy.

#### <span id="page-10-1"></span>**1.4. Висновки.**

Коронавіруси є великою групою вірусів, які можуть спричинити респіраторні захворювання різної важкості. Поточна пандемія була спричинена через коронавірус типу SARS CoV-2, джерело якого на даний момент не визначене. Через це він може спалахувати знову і знову. Для його моделювання і прогнозування, серед наявних моделей було вибрано фрактальну модель ARFIMA. Програмна реалізація відбувалась на мові програмування R, з використанням бібліотек arfima та MFDFA.

## <span id="page-11-0"></span>**РОЗДІЛ 2. ІНФОРМАЦІЙНЕ ЗАБЕЗПЕЧЕННЯ**

## <span id="page-11-1"></span>**2.1. Датасет для прогнозування поширення Covid-19.**

Датасет був взятий з ресурсу European Centre for Disease Prevention and Control [8]. У ньому містяться дані про кількість випадків захворювання, кількість смертей та кількість вилікуваних людей у Європі. Ці дані розбиті по країнам.

| dateRep day |                |    |      |       | <b>v</b> month <b>v</b> vear <b>v</b> cases <b>v</b> deaths <b>v</b> countries And Territories<br>$\overline{\mathbf v}$ | geold $\nabla$ | countryterritoryCode   popData2020   continentExp   v |                |  |
|-------------|----------------|----|------|-------|----------------------------------------------------------------------------------------------------|----------------|-------------------------------------------------------|----------------|--|
| 23.10.2022  | 23             | 10 | 2022 | 3557  | 0 Austria                                                                                                    | AT             | <b>AUT</b>                                            | 8901064 Europe |  |
| 22.10.2022  | 22             | 10 | 2022 | 5494  | 4 Austria                                                                                                    | AT             | <b>AUT</b>                                            | 8901064 Europe |  |
| 21.10.2022  | 21             | 10 | 2022 | 7776  | 4 Austria                                                                                                    | AT             | <b>AUT</b>                                            | 8901064 Europe |  |
| 20.10.2022  | 20             | 10 | 2022 | 8221  | 6 Austria                                                                                                    | AT             | <b>AUT</b>                                            | 8901064 Europe |  |
| 19.10.2022  | 19             | 10 | 2022 | 10007 | 8 Austria                                                                                                    | AT.            | <b>AUT</b>                                            | 8901064 Europe |  |
| 18.10.2022  | 18             | 10 | 2022 | 13204 | 7 Austria                                                                                                    | AT             | <b>AUT</b>                                            | 8901064 Europe |  |
| 17.10.2022  | 17             | 10 | 2022 | 9964  | 8 Austria                                                                                                    | AT.            | <b>AUT</b>                                            | 8901064 Europe |  |
| 16.10.2022  | 16             | 10 | 2022 | 6606  | 12 Austria                                                                                                    | <b>AT</b>      | <b>AUT</b>                                            | 8901064 Europe |  |
| 15.10.2022  | 15             | 10 | 2022 | 8818  | 6 Austria                                                                                                    | AT             | <b>AUT</b>                                            | 8901064 Europe |  |
| 14.10.2022  | 14             | 10 | 2022 | 11751 | 10 Austria                                                                                                    | AT             | <b>AUT</b>                                            | 8901064 Europe |  |
| 13.10.2022  | 13             | 10 | 2022 | 13068 | 14 Austria                                                                                                    | AT             | <b>AUT</b>                                            | 8901064 Europe |  |
| 12.10.2022  | 12             | 10 | 2022 | 14305 | 13 Austria                                                                                                    | AT             | <b>AUT</b>                                            | 8901064 Europe |  |
| 11.10.2022  | 11             | 10 | 2022 | 18498 | 11 Austria                                                                                                    | AT.            | <b>AUT</b>                                            | 8901064 Europe |  |
| 10.10.2022  | 10             | 10 | 2022 | 13369 | 10 Austria                                                                                                    | <b>AT</b>      | <b>AUT</b>                                            | 8901064 Europe |  |
| 09.10.2022  | 9              | 10 | 2022 | 8689  | 10 Austria                                                                                                    | AT.            | <b>AUT</b>                                            | 8901064 Europe |  |
| 08.10.2022  | 8              | 10 | 2022 | 11230 | 12 Austria                                                                                                    | AT             | <b>AUT</b>                                            | 8901064 Europe |  |
| 07.10.2022  | $\overline{7}$ | 10 | 2022 | 14391 | 18 Austria                                                                                                    | AT.            | <b>AUT</b>                                            | 8901064 Europe |  |
| 06.10.2022  | 6              | 10 | 2022 | 15560 | 10 Austria                                                                                                    | AT             | <b>AUT</b>                                            | 8901064 Europe |  |
| 05.10.2022  | 5              | 10 | 2022 | 15291 | 13 Austria                                                                                                    | AT.            | <b>AUT</b>                                            | 8901064 Europe |  |
| 04.10.2022  | 4              | 10 | 2022 | 18531 | 16 Austria                                                                                                    | AT             | <b>AUT</b>                                            | 8901064 Europe |  |
| 03.10.2022  | 3              | 10 | 2022 | 14200 | 16 Austria                                                                                                    | AT.            | <b>AUT</b>                                            | 8901064 Europe |  |
| 02.10.2022  | $\overline{2}$ | 10 | 2022 | 8525  | 4 Austria                                                                                                    | AT             | <b>AUT</b>                                            | 8901064 Europe |  |
| 01.10.2022  | $\mathbf{1}$   | 10 | 2022 | 10344 | 4 Austria                                                                                                    | AT.            | <b>AUT</b>                                            | 8901064 Europe |  |
| 30.09.2022  | 30             | 9  | 2022 | 12571 | 9 Austria                                                                                                    | AT             | <b>AUT</b>                                            | 8901064 Europe |  |
| 29.09.2022  | 29             | 9  | 2022 | 13061 | 5 Austria                                                                                                    | AT.            | <b>AUT</b>                                            | 8901064 Europe |  |
| 28.09.2022  | 28             | 9  | 2022 | 12747 | 6 Austria                                                                                                    | AT             | <b>AUT</b>                                            | 8901064 Europe |  |
| 27.09.2022  | 27             | 9  | 2022 | 15316 | 5 Austria                                                                                                    | AT.            | <b>AUT</b>                                            | 8901064 Europe |  |
| 26.09.2022  | 26             | 9  | 2022 | 10927 | 9 Austria                                                                                                    | AT             | <b>AUT</b>                                            | 8901064 Europe |  |
| 25.09.2022  | 25             | 9  | 2022 | 6088  | 6 Austria                                                                                                    | AT.            | <b>AUT</b>                                            | 8901064 Europe |  |
| 24.09.2022  | 24             | 9  | 2022 | 6931  | 3 Austria                                                                                                    | AT             | <b>AUT</b>                                            | 8901064 Europe |  |
| 23.09.2022  | 23             | 9  | 2022 | 8564  | 4 Austria                                                                                                    | AT.            | <b>AUT</b>                                            | 8901064 Europe |  |
| 22.09.2022  | 22             | 9  | 2022 | 7940  | 3 Austria                                                                                                    | AT             | <b>AUT</b>                                            | 8901064 Europe |  |

Рис. 2.1. Приклад даних з датасету з даними про захворювання.

Перші записи починаються з 26 січня 2020 року. Всього у датасеті налічується 1000 записів по більшості країн. Для своїх досліджень я вирішив взяти тільки дані про випадки нових захворювань і смертей у Франції.

#### <span id="page-12-0"></span>**2.2. Дані по захворюваності, нових випадках і смертях у Франції.**

Після вибору країни датасет потрібно привести до вигляду часового ряду. При детальному розгляді графіків на рис. 2.2. можна побачити, що вірус поширювався нерівномірно. Спочатку захворюваність різко піднімається, а потім починає затримуватись. Також на графіку з новими випадками COVID-19 видно дрібні флуктуації. При детальному перегляді було обчислено, що ці флуктуації трапляються один раз у 6-7 днів. З цього можна зробити висновок, що вони можуть бути пов'язані з малою кількістю тестувань у період з суботи по неділю.

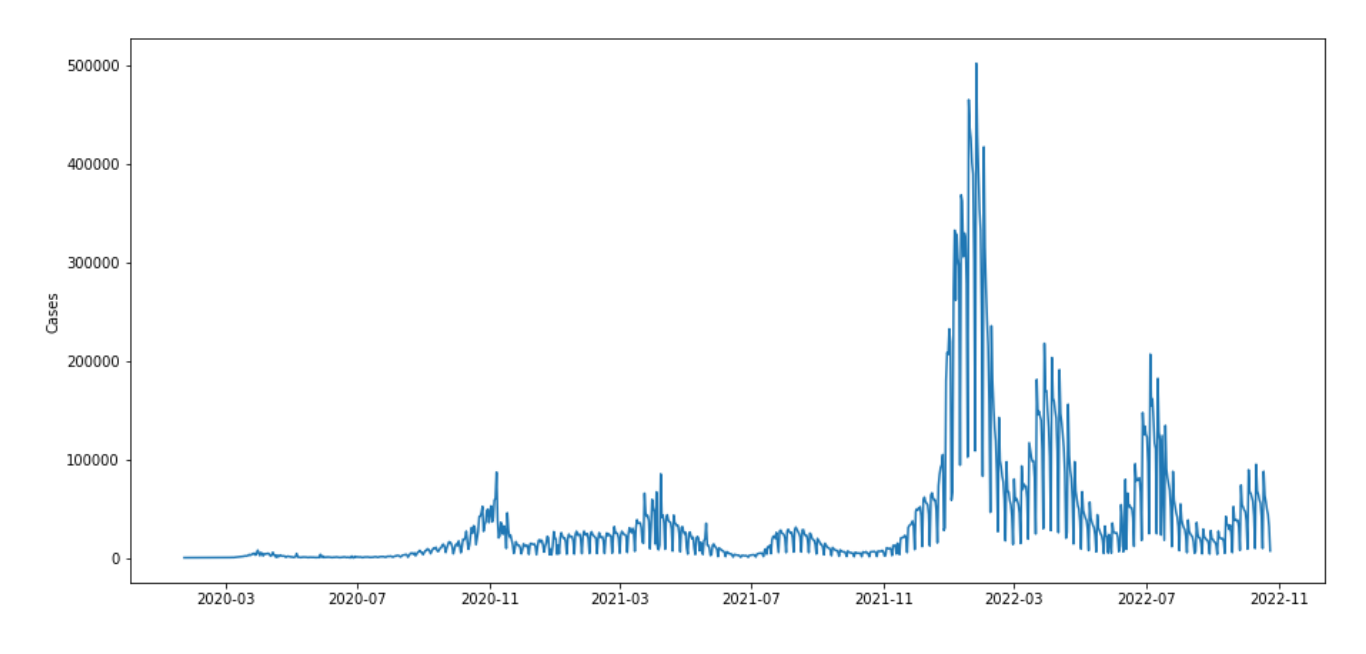

Рис. 2.2. Графік кількості нових випадків поширення COVID-19 у Франції.

## <span id="page-12-1"></span>**2.3. Висновки.**

Для проведення досліджень було обрано набір даних, який містив 1000 записів, починаючи з кінця січня 2020 року і закінчуючи жовтнем 2022 року. Серед доступних країн було вибрано Францію. Після перетворення набору даних до виду часового ряду та детального огляду було виявлено певні періодичності та флуктуації.

## <span id="page-13-0"></span>**РОЗДІЛ 3. МАТЕМАТИЧНЕ ТА АЛГОРИТМІЧНЕ ЗАБЕЗПЕЧЕННЯ.**

### <span id="page-13-1"></span>**3.1. Характеристики часових рядів.**

При аналізі часових рядів традиційно припускають, що зв'язок між значеннями швидко зникає зі збільшенням часової відстані між ними. Довгострокова залежність (Long-range dependence), або довга пам'ять – це властивість, яка може виникати при аналізі певних часових рядів. Довгострокову залежність вперше описав британський гідролог Гарольд Едвін Херст у своїй роботі при дослідженні гідрологічних даних. Після цього у всіх інших статистиках почали використовувати довгострокову пам'ять, яку характеризують критерієм Херста, що вказує на сильний зв'язок між значеннями часового ряду, які знаходяться на різних часових відстанях. [3]

Для створення моделі та прогнозування часових рядів потрібно спочатку визначити певні характеристики, а саме наявність тренду, сезонності та довгої пам'яті. З графіку на рис. 2.2. ми могли побачити просідання кількості нових захворювань кожні 6-7 днів. Це явище називається сезонністю. Також ми могли побачити, що вірус поширювався так званими "хвилями". Ці хвилі також відносяться до сезонних явищ. Загальне збільшення кількості нових випадків захворювань є трендом.

Автокореляційна функція (Autocorrelation function ACF) – це один з корисних методів для знаходження тренду і періодичності даних, позволяючи проводити візуальні спостереження. Також за допомогою автокореляційної функції можна визначити властивості довгої пам'яті.

На рис. 3.1. показані графіки автокореляції та часткової автокореляції.

France new cases ACF

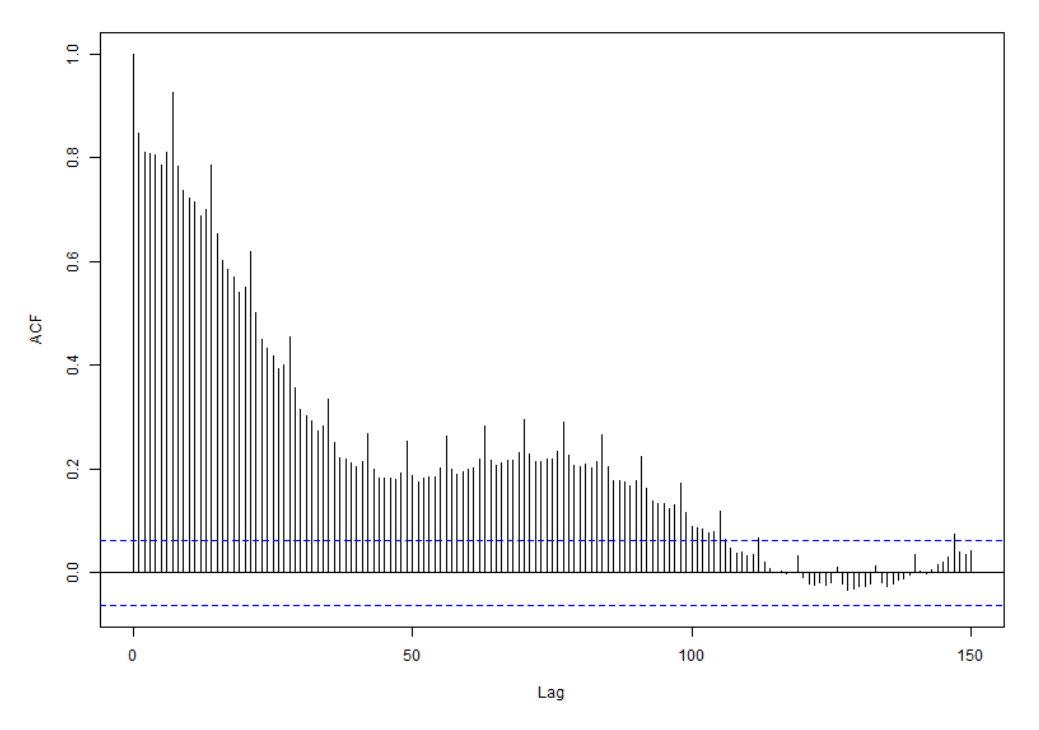

Рис. 3.2. Графік автокореляції для нових випадків Covid-19 у Франції.

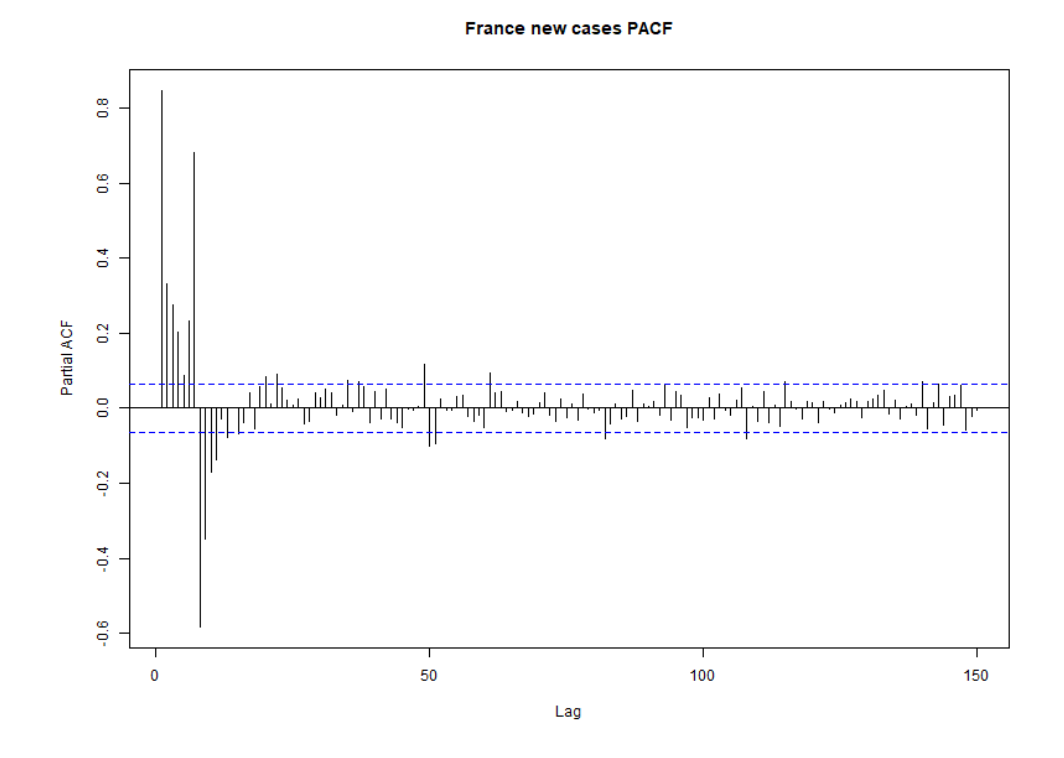

Рис. 3.3. Графік часткової автокореляції для нових випадків Covid-19 у Франції.

Перший графік показує наскільки статистично залежним є значення часового ряду від його попередніх значень. Другий показує те саме, але з врахуванням впливу значень між ними. У нашому випадку потрібно 120 часових затримок, щоб знизити ефект залежності до статистично незначущого рівня. А це вказує на наявність довгої пам'яті у нашій системі.

## <span id="page-15-0"></span>**3.2. Мультифрактальний аналіз.**

Теорія фракталів і мультифракталів широко використовується для опису властивостей самоподібності і складного скейлингу, яке можна побачити у різних фізичних ситуаціях. До фракталів відносять геометричні об'єкти які мають сильно зрізану форму і містять певну повторюваність у широкому діапазоні масштабів. Повторюваність може бути повною (в такому випадку ми маємо справу з регулярними фракталами), або може існувати певний елемент випадковості (такі фрактали називають випадковими). Структура випадкових фракталів на малих масштабах не є ідентичною структурі всього об'єкту, але їх статистичні характеристики співпадають і властивості самоподібності зберігаються після усереднення по статистично незалежним реалізаціям об'єкту.

Для кількісного опису фракталу достатньо одної величини – розмірності Хаусфорда або показника скейлингу, який описує збереження геометрії або статистичних характеристик при зміні масштабу. Але існує багато явищ, які потребують використання поняття фракталу на складні структури з більш ніж одним показником скейлингу. Такі структури часто характеризуються цілим спектром показників і розмірність Хаусфорда є лише одним з них. Складні фрактали або мультифрактали найчастіше зустрічаються в природі, так як прості самоподібні об'єкти зазвичай є ідеалізацією певних явищ. Мультифрактальний підхід означає, що об'єкт який вивчають можна розділити на частини, кожна з яких має власні властивості самоподібності. Даний підхід успішно використовувався у різних областях: при вивчені агрегаційних властивостей клітинних елементів крові у біології, для опису руйнування матеріалів в теорії розвинутої гідродинамічної турбулентності і т.д. Різні об'єкти можна віднести до спеціального класу мультифракталів і доволі складно знайти область науки де не зустрічались би представники цього класу.

В рамках мультифрактального підходу розглядаються так звані часткові суми (або узагальнені статистичні суми)

$$
z_q(\varepsilon) = \sum_{i=1}^{N(\varepsilon)} \mu_i^q(\varepsilon), \tag{1}
$$

де  $N(\varepsilon)$  – число елементів покриття є розміром досліджуваної множини А,  $\mu_i$  – міра і-го елемента елементу покриття,  $q \in R$ . Залежність функцій Z від  $\varepsilon$ , як правило містить степеневий характер типу

$$
Z(q,\varepsilon) \sim \varepsilon^{(q-1)Dq},\tag{2}
$$

де величини D<sup>q</sup> є *узагальненими фрактальними розмірностями.*  Коефіцієнт q – 1 включений в показник степеню для автоматичного виконання рівняння  $Z(1, r) = 1$ , яке означає нормування міри  $\mu$ . Зазвичай виконується дане позначення:

$$
\tau(q) = qD_q - 1,\tag{3}
$$

Величини  $\tau(q)$  називають скейлінговими експонентами або масовим показником.

Для простих фракталів  $D_q$  = const. В загальному випадку мультифрактальних об'єктів значення D<sub>q</sub> монотонно зменшуються зі зростанням q. Це зменшення можна розглядати в якості діагностичного критерію, який підтверджує, що аналізований об'єкт є неоднорідним фракталом. Внаслідок чого, залежність  $\tau(q)$  буде прямою лінією для однорідних фракталів і нелінійною функцією для неодонорідних.

В рамках цього методу функції  $f(a)$  знаходять за допомогою перетворення Лежандра

$$
\begin{cases}\n\alpha = \frac{d\tau}{dq} \\
f(\alpha) = q\alpha - \tau(q)\n\end{cases}
$$
\n(4)

Таким чином, по відомому спектру скейлінгових експонент  $\tau(q)$  можна одразу визначити шукану функцію  $f(a)$  [2].

### <span id="page-17-0"></span>**3.3. Модель ARFIMA.**

У зв'язку зі збільшенням попиту на моделювання та аналізу довгострокової залежності і самоподібності у часових рядах, таких як фінансові дані, дані про трафік мереж зв'язку і підводного шуму, методи обробки сигналу дробового порядку набули великої популярності.

У порівнянні з попередніми моделями, модель ARFIMA показує кращу підгонку і результат, коли працює з даними які мають властивості довгої пам'яті.

Модель ARFIMA є комбінацією моделей AR i MA з деякими доповненнями де:

Autoregressive model (AR):

$$
X_t = c + \sum_{i=1}^p \varphi_i X_{t-i} + \varepsilon_t,\tag{5}
$$

Де  $\varphi_1, \ldots, \varphi_p$  – авторегресивні параметри,  $c$  – стала і випадкова величина  $\varepsilon_t$  – білий шум. Деякі параметри мають обмеження, щоб модель залишалась стаціонарною. У статистиці і обробці сигналів авторегресивна модель використовується для репрезентації типу випадкового процесу, наприклад опису певних процесів які змінюються з часом у природі, економіці і т.д.

Moving average model (MA):

$$
X_t = \mu + \sum_{i=1}^q \theta_i \varepsilon_{t-i} + \varepsilon_t, \tag{6}
$$

Де  $\theta_1$ , ...,  $\theta_q$  – параметри ковзного середнього моделі,  $\mu$  – очікування від  $X_t$ (Часто використовують значення 0) і  $\varepsilon_t$ ,  $\varepsilon_{t-1}$ , ... - білий шум. Ковзне середнє згладжує часовий ряд, що може привести до циклічних графіків, або таких які

показують загальну тенденцію навіть коли початкові дані є незалежними випадковими величинами зі сталим середнім. Ця особливість зменшує користь даної моделі.

Описані вище AR і MA моделі можуть бути узагальнені до виду:

Autoregressive integrated moving average (ARIMA):

$$
(1 - \sum_{i=1}^{p} \varphi_i B^i)(1 - B)^d (X_t - \mu) = (1 + \sum_{i=1}^{q} \theta_i B^i) \varepsilon_t,
$$
\n(7)

(1 − B) ⅆ називають оператором диференціювання ∇ *d* . ARMA і ARIMA моделі можуть фіксувати тільки властивості короткострокової залежності, так як для параметру *d* використовуються тільки цілі числа. Тому для того, щоб фіксувати властивості довгої пам'яті у фрактальних системах, було представлено модель ARFIMA(p,d,q). Оператор диференціювання можна представити для кожного дійсного d за допомогою Гамма функції [3]:

$$
(1-B)^d = \sum_{k=0}^{\infty} {d \choose k} (-B)^k = \sum_{k=0}^{\infty} \frac{\Gamma(d+1)}{\Gamma(k+1)\Gamma(d+1-k)} (-B)^k, \tag{8}
$$

$$
\Gamma(z) = \int_0^\infty t^{z-1} e^{-t} dt,\tag{9}
$$

#### <span id="page-18-0"></span>**3.4. Висновки.**

Однією з основних характеристик часових рядів є наявність довгострокової залежності. Вона може вимірюватись критерієм Херста. Також використовуються графіки функцій автокореляції та часткової автокореляцій. Під час їх аналізу було визначено, що у даному часовому ряді потрібно 120 часових затримок для того, щоб звести ефект залежності до статистично незначущого рівня. Але для опису певних часових рядів такого аналізу може бути недостатньо. Для цього використовують методи мультифрактального аналізу, які можуть розділити часовий ряд на частини, кожна з яких має власні властивості самоподібності. Для складання прогнозів використовуються різні моделі. Фрактальна модель ARFIMA, яка є комбінацією моделей AR і MA, показує кращі результати прогнозування коли працює з даними, які містять довгу пам'ять.

#### <span id="page-19-0"></span>**РОЗДІЛ 4. ПРОГРАМНЕ ЗАБЕЗПЕЧЕННЯ**

#### <span id="page-19-1"></span>**4.1. Програмна реалізація мультифрактального аналізу.**

Для проведення мультифрактального аналізу було використано бібліотеку MFDFA, яка містить такі методи, як MultiFractal Detrended Fluctuation Analysis (MFDFA), MultiFractal Detrended Cross-Correlation Analysis (MFXDFA) I Multiscale Multifractal Analysis (MMA).

Функція приймає rsx – вектор елементів часового ряду, scale – вектор шкал, m – число поліноміального порядку і q – порядок моменту. Після проведення обчислень функція поверне Hq – критерій Херста, tau\_q – критерій Масса, spec – мультифрактальний спектр та Fq – функція флуктуації.

Спочатку алгоритм проводить певні фільтрації для того, щоб привести часовий ряд з типу випадкового шуму до часового ряду виду випадкового блукання. Для цього спочатку від кожного значення часового ряду віднімається середнє значення, а потім обчислюється кумулятивна сума для кожного елементу.

$$
Y(i) = \sum_{n=0}^{i} x(i) - x,\tag{10}
$$

У результаті часовий ряд набуває такого вигляду:

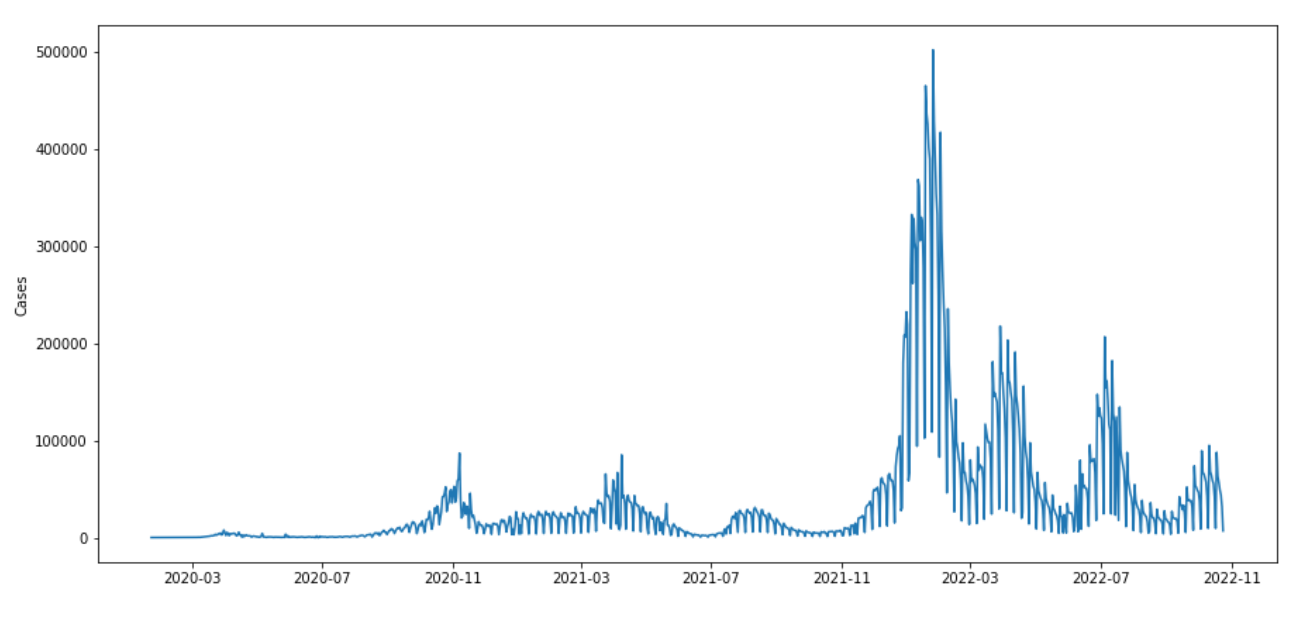

Рис. 4.1. Часовий ряд до перетворень.

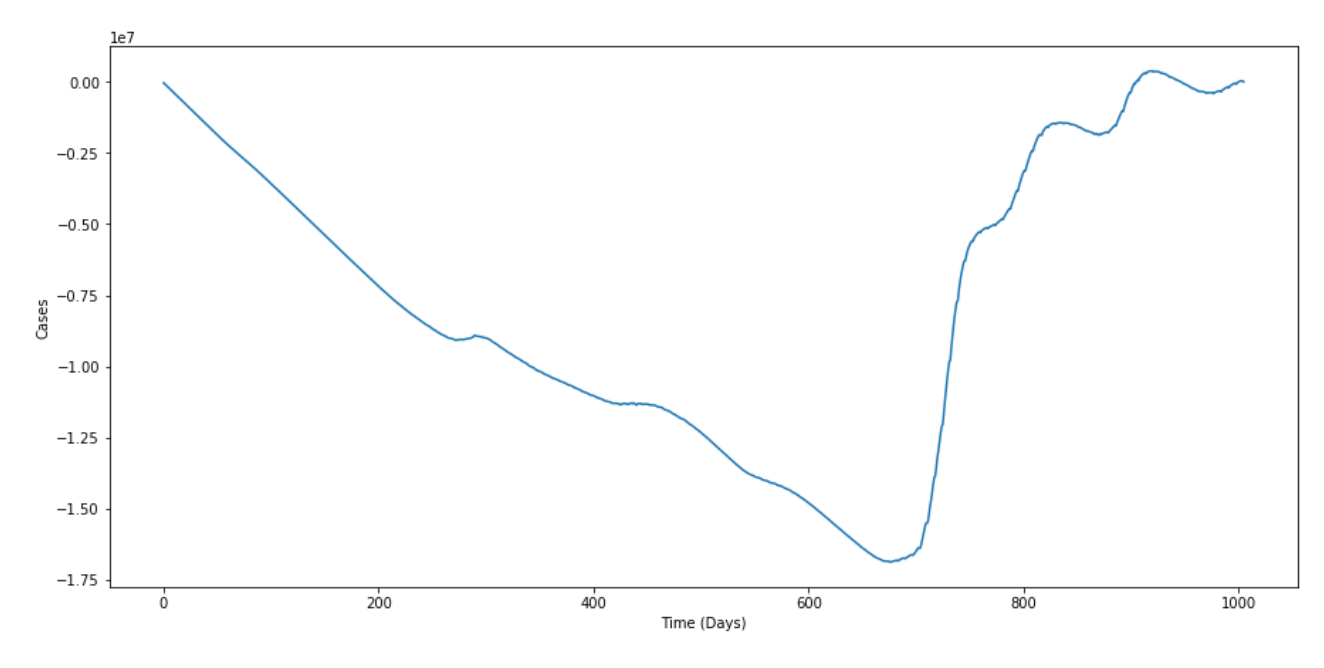

Рис. 4.2. Часовий ряд після перетворення з типу випадкового шуму до виду випадкового блукання.

Фрактальні характеристики випадкового блукання, вказаної на рис. 4.2. напряму відображають характеристики часового ряду на рис. 4.1. Спуски та підйоми у перетвореному часовому ряді вказують на періоди з низькою та високою захворюваністю на COVID-19.

Для аналізу варіації часового ряду зазвичай обчислюють варіацію як корінь від середнього значення для квадрату елементів:

$$
RMS = \sqrt{avg(x^2(i))},\tag{11}
$$

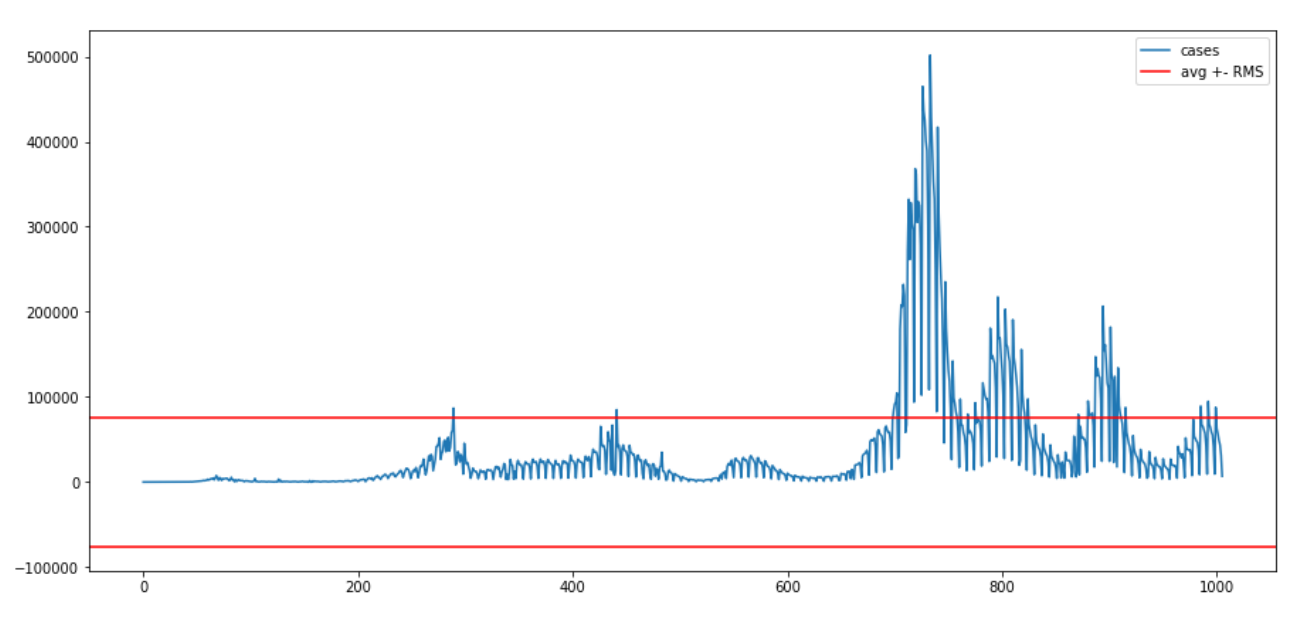

Рис. 4.3. Обчислення варіації часового ряду.

Потрібно зазначити, що RMS відображає тільки силу варіації, але не структуру. Мій часовий ряд містить області як з флуктуаціями великої сили, так і малої. Для того, щоб це врахувати його можна розділити на рівні частини однакового розміру, які не перетинаються і обчислити локальний RMS для кожної частини.

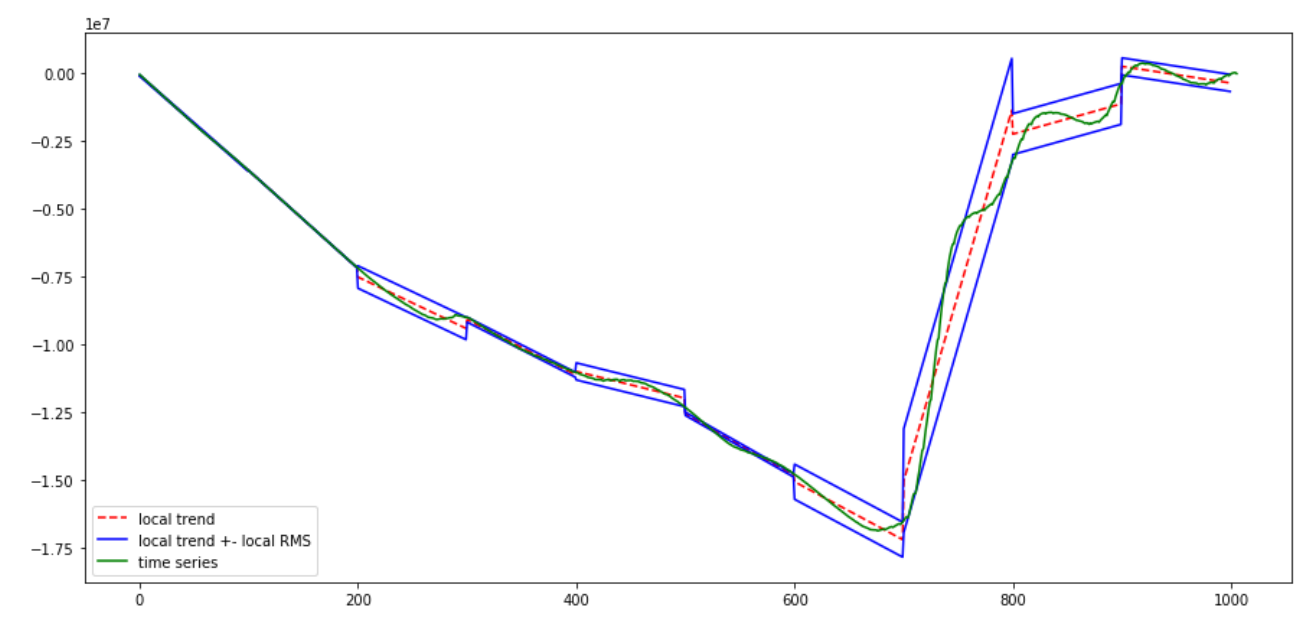

Рис.4.4. Обчислення локальної RMS часового ряду.

На рис. 4.4. часовий ряд було поділено на сегменти розміром у 100 елементів кожний. У кожного елементу було знайдено тренд і обчислено локальний RMS за такою формулою:

$$
RMS = \sqrt{avg(Y - trend)^2},\tag{12}
$$

23

У даному випадку тренд обчислюється як пряма лінія, але також існують варіанти з квадратичним або кубічним трендом, де використовуються поліноми другої і третьої степені. Локальний RMS є основою для алгоритму DFA (detrended fluctuation analysis). У цьому алгоритмі вводиться функція, яка обчислює корінь середнього від квадратів локальних RMS:

$$
F = \sqrt{avg(RMS^2)},\tag{13}
$$

Ця функція обчислюється для різного розміру сегментів. При цьому швидко зникаючі флуктуації будуть впливати на *F* при сегментах малого розміру, в той час як більші і повільніші – при сегментах великого розміру.

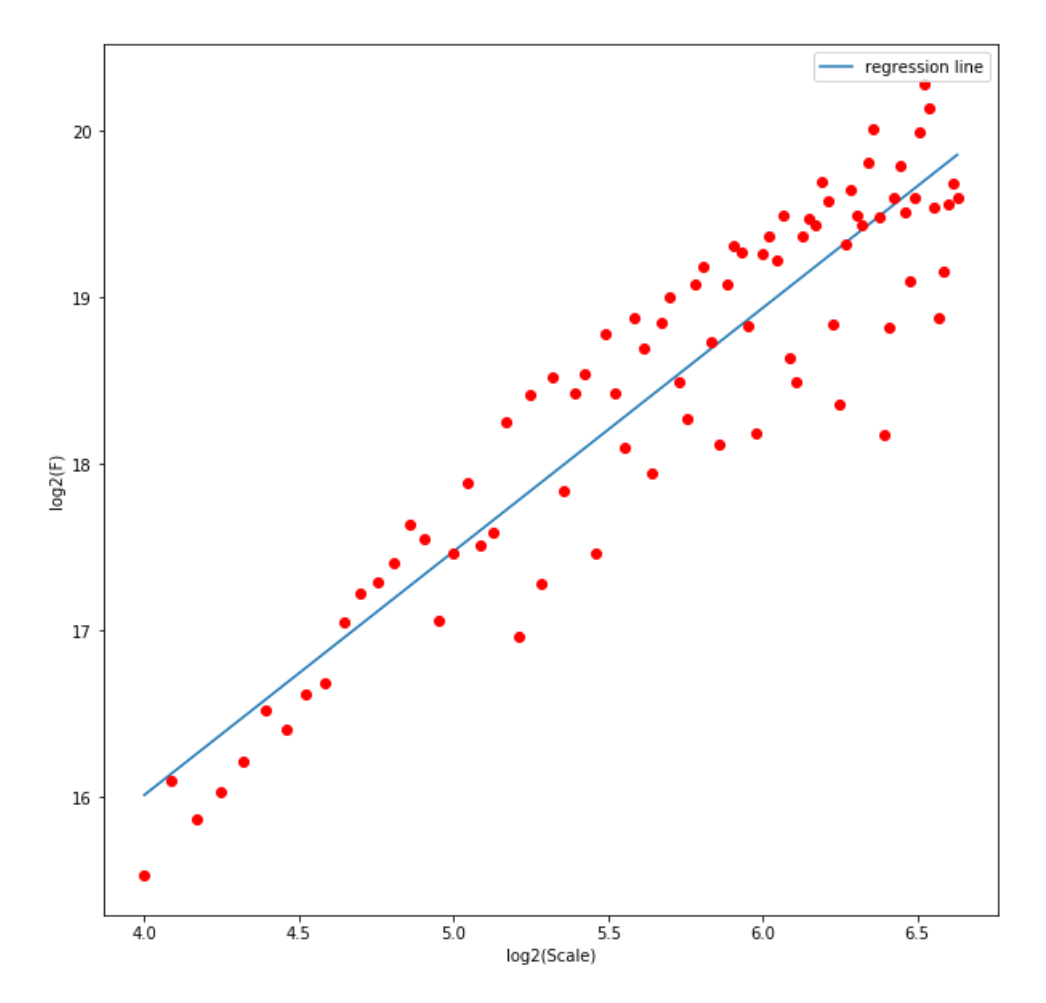

Рис. 4.5. Функція F та лінія регресії.

DFA обчислює монофрактальну структуру, як степенева залежність між *F*, обчислена при різному розмірі сегментів. Цю степеневу залежність знаходять з нахилу лінії регресії, яка знаходиться шляхом обчислення лінійного поліному від *log2(F)* та *log2(scale)*. Нахил лінії регресії називають показником Херста. Більше значення цього критерію означає довші та більш повільні варіації. У даному випадку показник Херста = 1.46. Потрібно зазначити, що монофрактальний та мультифрактальний часові ряди можуть мати похожі RMS та нахили ліній регресії, але їхні будови суттєво відрізняються. Мультифрактальний часовий ряд містить флуктуації різної величини, тоді як монофрактальний – ні. Код алгоритму MFA і MFDFA, розбитий на етапи, показаний у додатках А, Б і В. У алгоритмі MFDFA вводиться порядок статистичного моменту q, який змінює формулу F до такого виду:

$$
F = \sqrt[q]{avg(RMS^q)},\tag{14}
$$

Відсутність флуктуації надзвичайно великих та малих величин призводить до рівномірного розподілу монофрактального часового ряду, який можна описати одним лиш порядком статистичного моменту *q = 2*.

У моєму випадку було вибрано дані параметри:

scale = [10, 100], q = [-5, 5], m = 1,

Це означає що часовий ряд буде ділитись на сегменти розміром від 10 до 100 елементів, тренд даних сегментів буде обчислюватись поліномами першого степеню, а порядок статистичного моменту буде в межах від -5 до 5. При даних параметрах я отримав такі результати:

#### **Fluctuation function Fq**

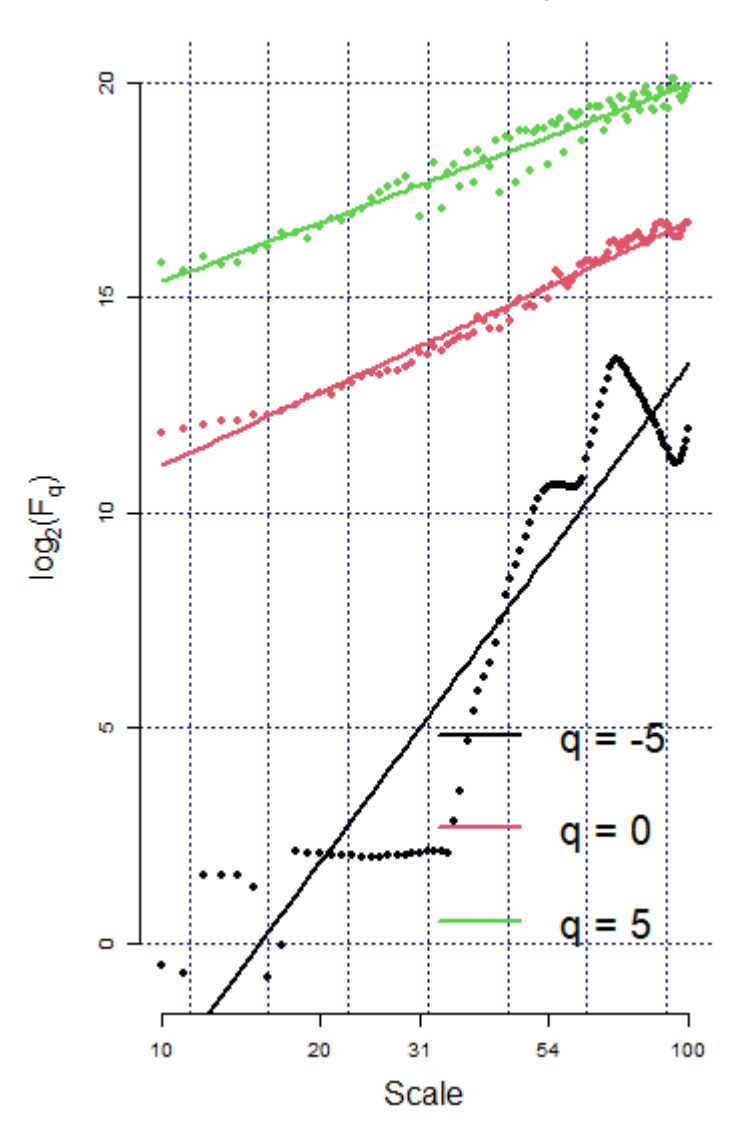

Рис.4.6 Функція флуктуацій та лінії регресії при різних значеннях q.

На рис. 4.6. Показано зміну куту нахилу лінії регресії при різних значеннях *q*. Залежність куту нахилу від *q* вказує на те, що часовий ряд є мультифрактальним. Різниця між *F<sup>q</sup>* при додатніх та від'ємних *q* найбільша при малих розмірах сегментів. Це пояснюється тим, що малі сегменти здатні розрізняти локальні періоди з великими і малими флуктуаціями, так як вони можуть поміститися всередині цих періодів. Толі як великі сегменти можуть перекрити декілька періодів з великими і малими флуктуаціями та усереднити їх. У випадку з монофрактальними часовими рядами, вони не мають періодів з великими і малими флуктуаціями. Тому їх лінії регресії не залежать від *q* і знаходяться паралельно одна одній.

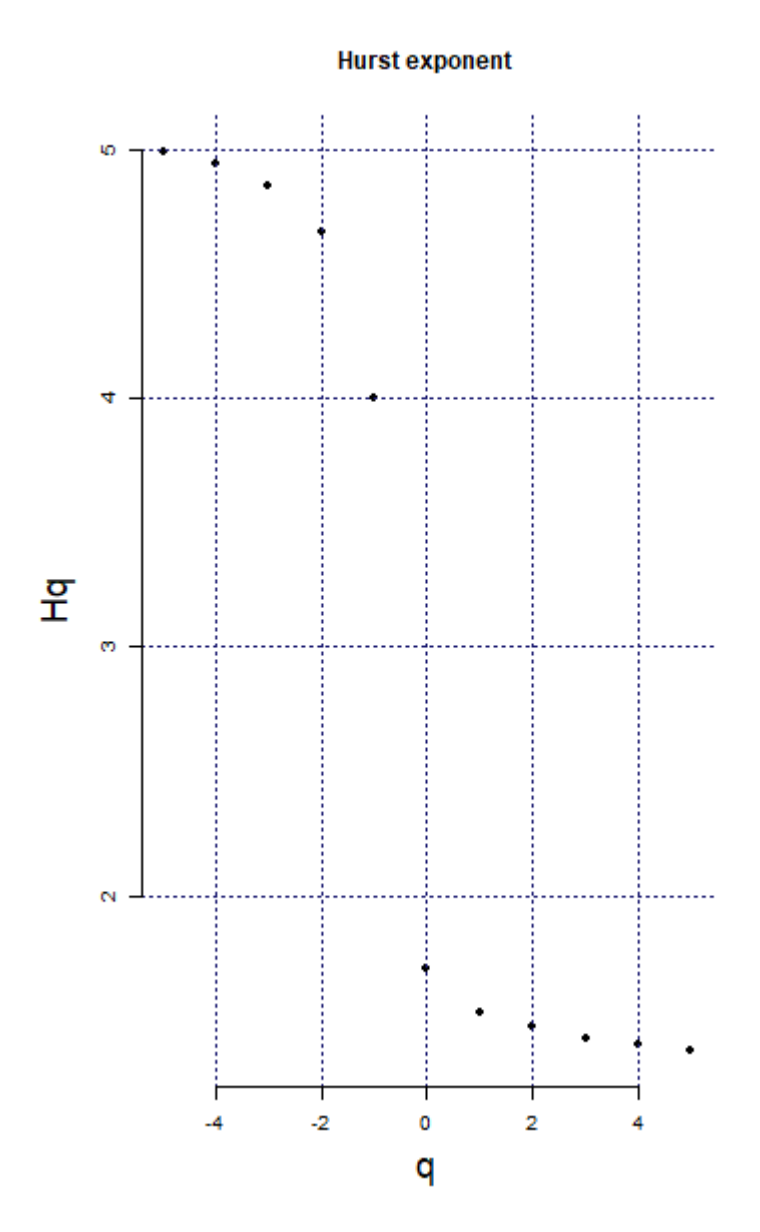

Рис.4.7. Спектр фрактальних розмірностей.

На рис.4.7. відображаються показники Херста порядку *q* при різних значеннях *q*. Даний варіант відображення дозволяє більш наглядно подивитись на зміну куту нахилу ліній регресії. З попереднього графіку можна визначити, що для монофрактальних часових рядів показник Херста буде константою при всіх значеннях *q*. Також варто зазначити, що у нашому випадку при великих значеннях *q* графік *h<sup>q</sup>* також стає подібним до константи. Загальне зниження показників Херста вказує на те, що сегменти з малими флуктуаціями містять

структуру подібну до випадкового блукання, тоді як сегменти з великими флуктуаціями – структуру подібну до випадкового шуму.

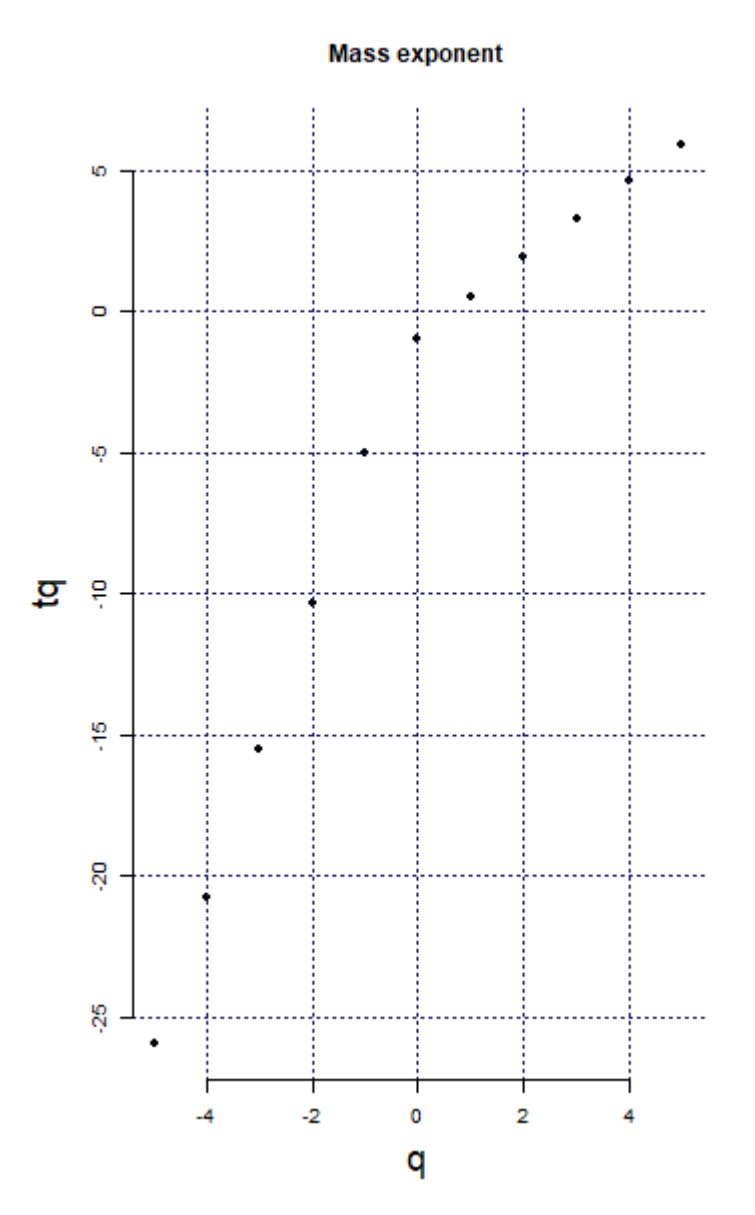

Рис. 4.9. Спектр скейлінгових експонент.

Окрім показника Херста порядку q існують також інші методи параметризації мультифрактальної структури часового ряду. Спектр скейлінгових експонент обчислюється за формулою:

$$
\tau_q = qH_q - 1,\tag{15}
$$

Він використовується для обчислення показника сингулярності порядку q та виміру сингулярності порядку q за такими формулами:

$$
h_q = \frac{d\tau_q}{dq},\tag{16}
$$

$$
D_q = q h_q - \tau_q,\tag{17}
$$

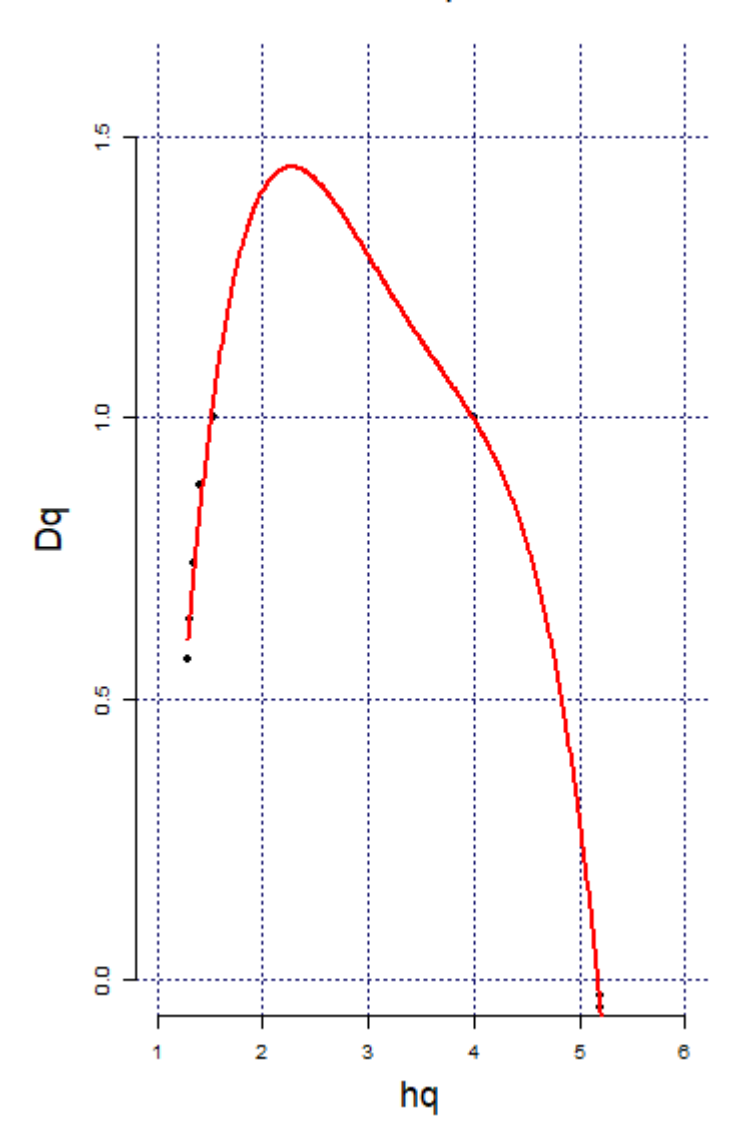

#### **Multifractal spectrum**

Рис. 4.10 Спектр сингулярностей

Монофрактальні часові ряди мають скейлінговий критерій  $\tau_q$  з лінійною залежністю від *q.* Через це спектр сингулярностей у них буде зведений до точки, або до дуги дуже малого розміру. В той час як мультифрактальні часові ряди мають скейлінговий критерій  $\tau_q$  з залежністю від q у вигляді кривої лінії (рис.

4.9.) та показник сингулярності  $h_a$ , який поступово зменшується. В результаті цього спектр сингулярностей такого ряду буде у вигляді великої дуги, ширина якої є різниця між найбільшим та найменшим  $h_a$ . З рис.4.10 видно, що дуга спектру сингулярностей не є симетричною. Різна довжина хвостів дуги вказує на низьку чутливість часового ряду до флуктуацій великої або малої величини. У даному випадку дуга має довший правий хвіст, тому часовий ряд є нечутливим до великих флуктуацій.

## <span id="page-28-0"></span>**4.2. Програмна реалізація моделі ARFIMA.**

Бібліотека arfima призначена для симуляції, побудови та прогнозування часових рядів на одноіменній моделі. Містить широкий діапазон команд, які полегшують роботу з даними, які нам потрібно обчислити і вивести.

Функція приймає вектор *z* – часовий ряд з одною змінною, *p* – AR параметр, *q* – MA параметр та *d* – I параметр. Для часового ряду з новими випадками захворювань в Україні було обрано такі значення:

 $p - 8$ 

 $q - 0.604$ 

 $d-3$ 

Також для створення прогнозу було використано функцію predict, яка приймає object – модель і horizon – кількість спрогнозованих елементів. У моєму випадку horizon = 14, тобто моя система буде прогнозувати результати на наступні два тижні.

## <span id="page-28-1"></span>**4.3. Результати досліджень.**

Спрогнозовані дані будуть візуально представлені у вигляді графіків, де чорним кольором позначено дані з реального датасету, а червоним спрогнозовані дані. Також буде виведено середнє квадратичне відхилення (RMSE) та середнє абсолютне відсоткове відхилення (MAPE) між спрогнозованими та реальними значеннями. На рис 4.11. та таблиці 4.1. показано результати прогнозів з використанням моделі ARFIMA з визначеними

раніше показниками.

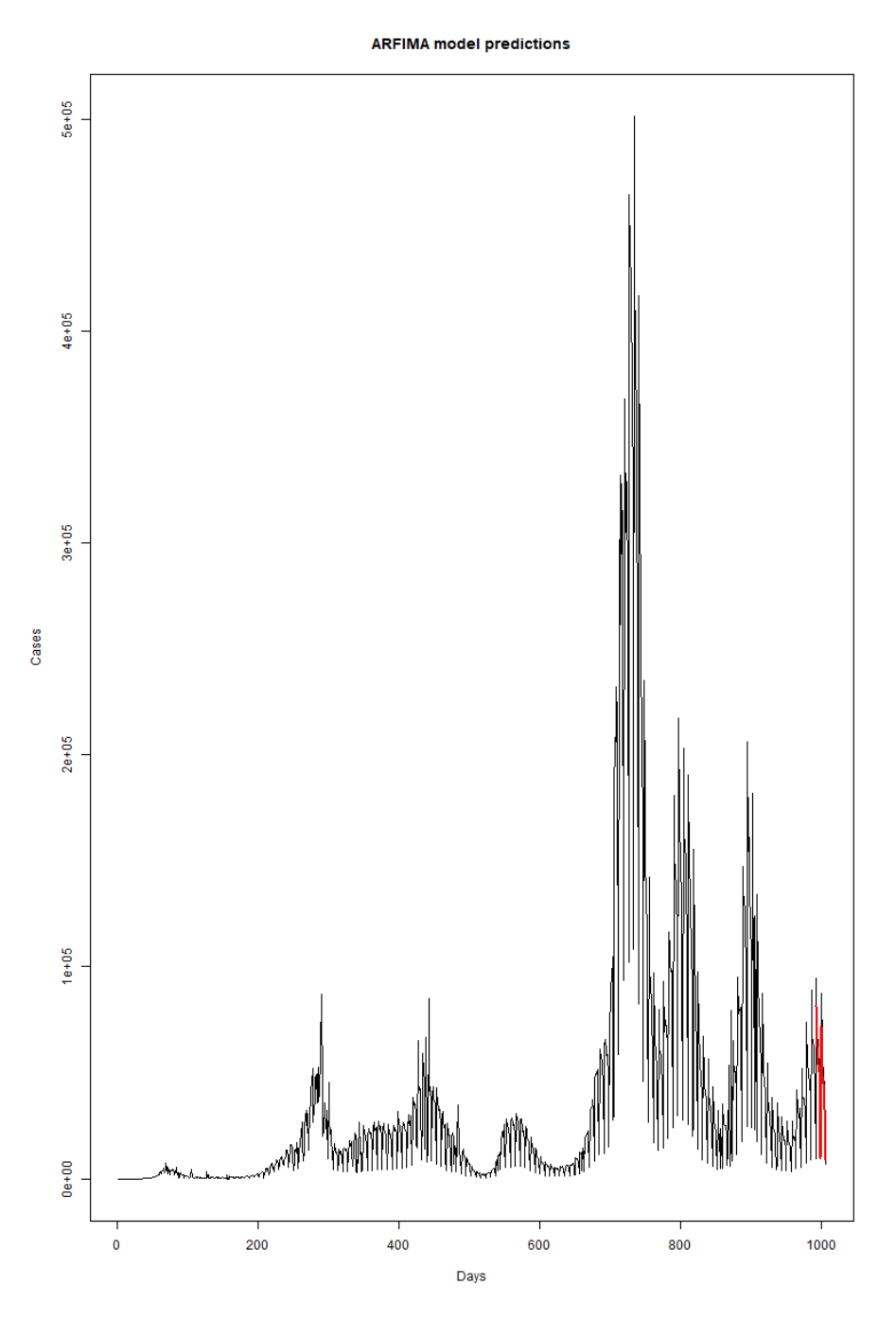

Рис. 4.11. Спрогнозовані результати нових випадків захворювань, виконані моделлю ARFIMA.

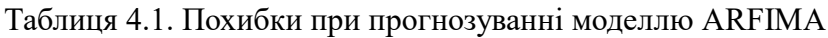

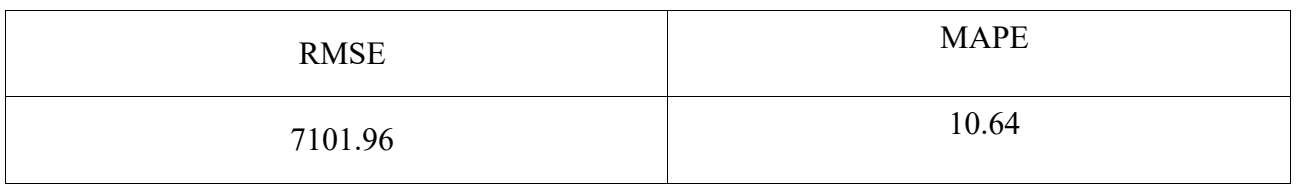

### <span id="page-30-0"></span>**4.4. Аналіз існуючих результатів.**

Для порівняння було використано такі моделі:

- VAR
- VARMA
- ARIMA
- ARFIMA з автоматично визначеними параметрами

Порівняння проходило з використанням старого датасету захворюваності в Україні, який містить 500 записів і на даний момент втратив актуальність. Датасет взятий з ресурсу Kaggle [10]. Також при порівнянні використовувались як часові ряди з показниками захворюваності так і з показниками смертності. Кількість тестових даних була 30, тренувальних – 470. На рис. 4.12., рис. 4.13. та таблиці 4.2. показані результати прогнозування моделлю ARFIMA з параметрами, підібраними вручну для часових рядів нових випадків захворювання і смертності від COVID-19.

#### **ARFIMA** model predictions

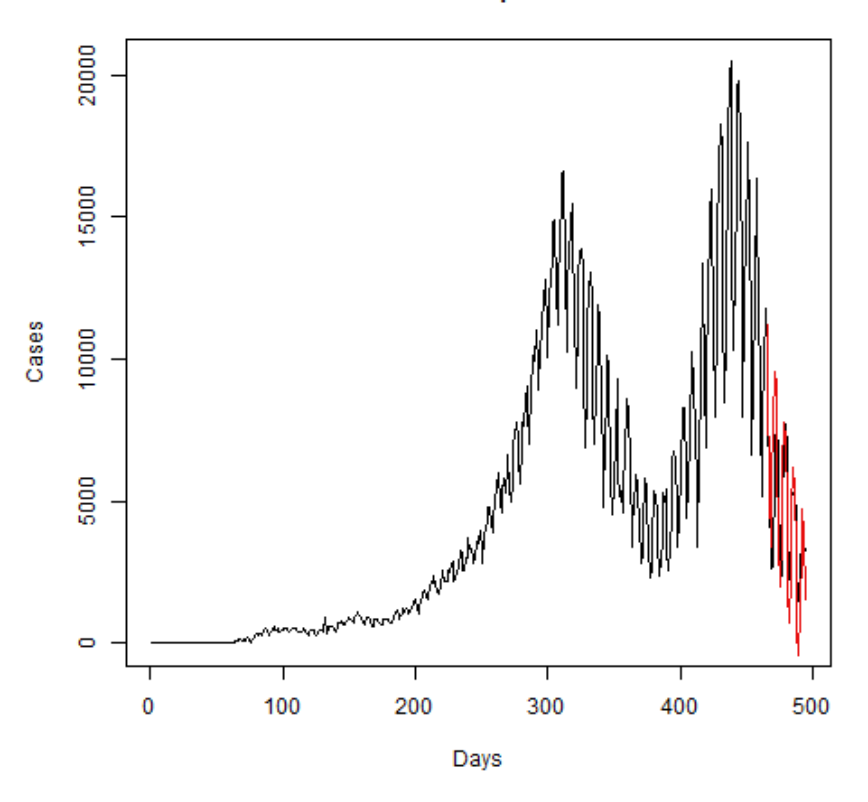

Рис. 4.12. Спрогнозовані результати нових випадків захворювань, виконані моделлю ARFIMA.

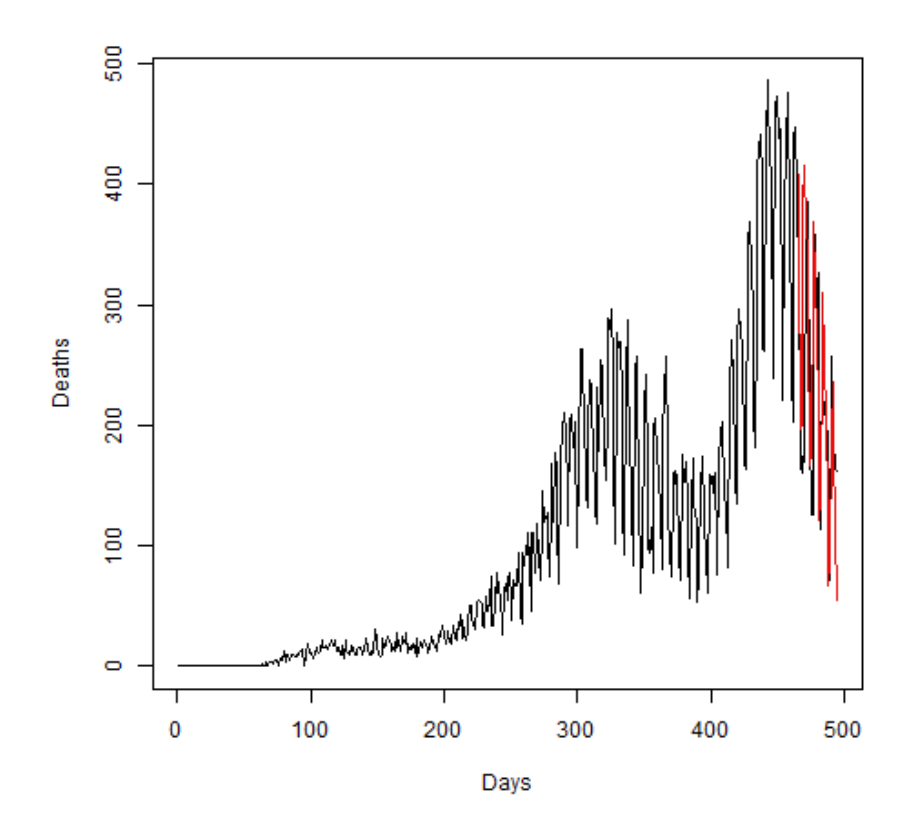

Рис. 4.13. Спрогнозовані результати нових смертей в Україні, виконані моделлю ARFIMA.

| Dataset | <b>RMSE</b> | <b>MAPE</b> |
|---------|-------------|-------------|
| Cases   | 1783.01     | 41.42       |
| Deaths  | 84.34       | 31.77       |

Таблиця 4.2. Похибки при прогнозуванні моделлю ARFIMA

На рис. 4.14. та таблиці 4.3 показано результати прогнозів з використанням моделі VAR з автоматично підібраними параметрами.

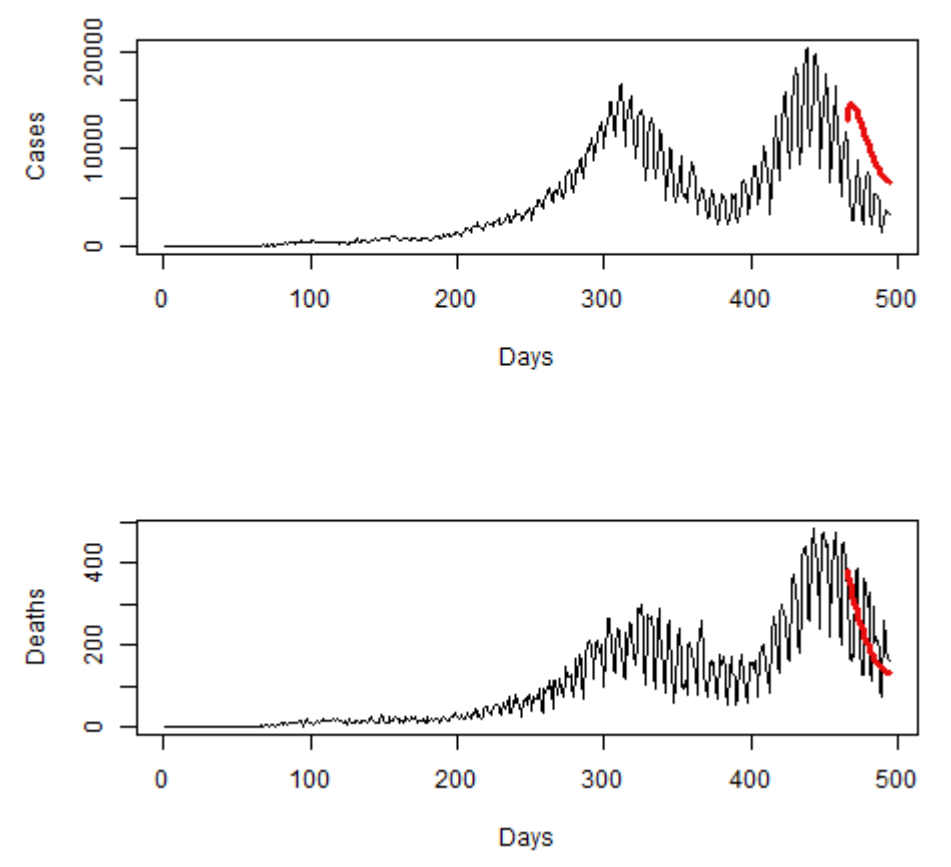

**VAR model predictions** 

Рис. 4.14. Спрогнозовані результати нових випадків та смертей виконані моделлю VAR.

| Dataset | <b>RMSE</b> | <b>MAPE</b> |
|---------|-------------|-------------|
| Cases   | 6485.08     | 166.45      |
| Deaths  | 100.46      | 46.46       |

Таблиця 4.3. Похибки при прогнозуванні моделлю VAR

На рис. 4.15. та таблиці 4.4 показано результати прогнозів з використанням моделі VARMA з автоматично підібраними параметрами.

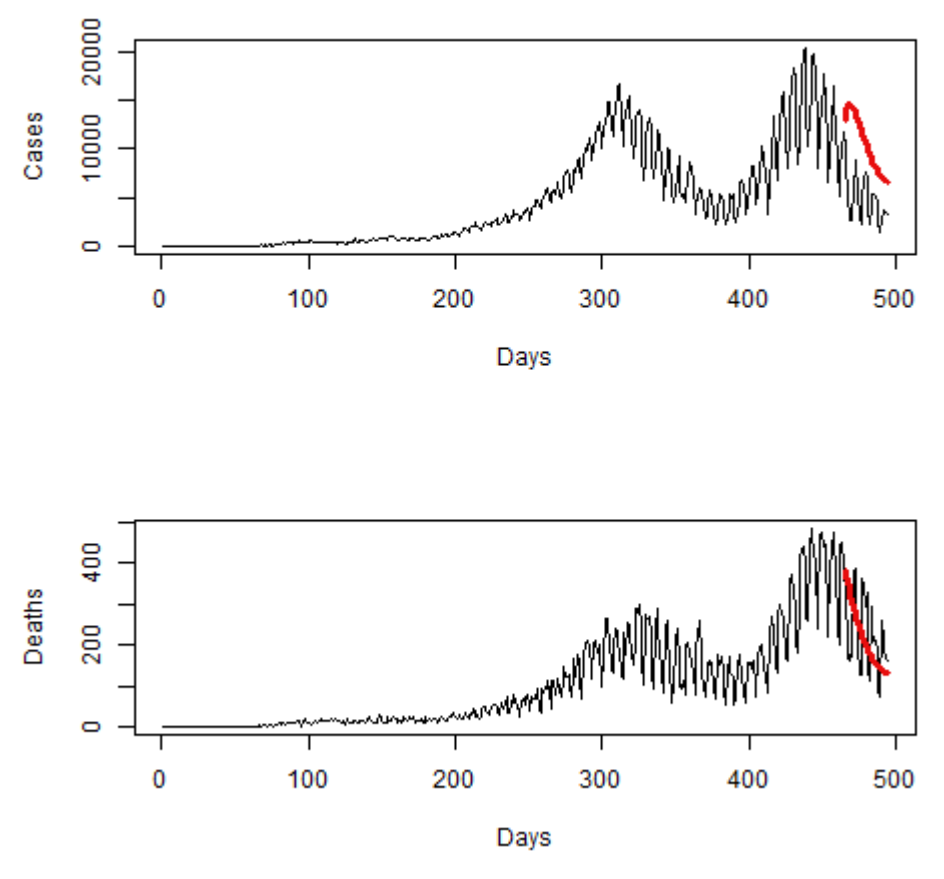

**VARMA** model predictions

Рис. 4.15. Спрогнозовані результати нових випадків та смертей виконані моделлю VARMA.

| Dataset | <b>RMSE</b> | <b>MAPE</b> |
|---------|-------------|-------------|
| Cases   | 6461.83     | 165.84      |
| Deaths  | 100.51      | 46.37       |

Таблиця 4.4. Похибки при прогнозуванні моделлю VARMA

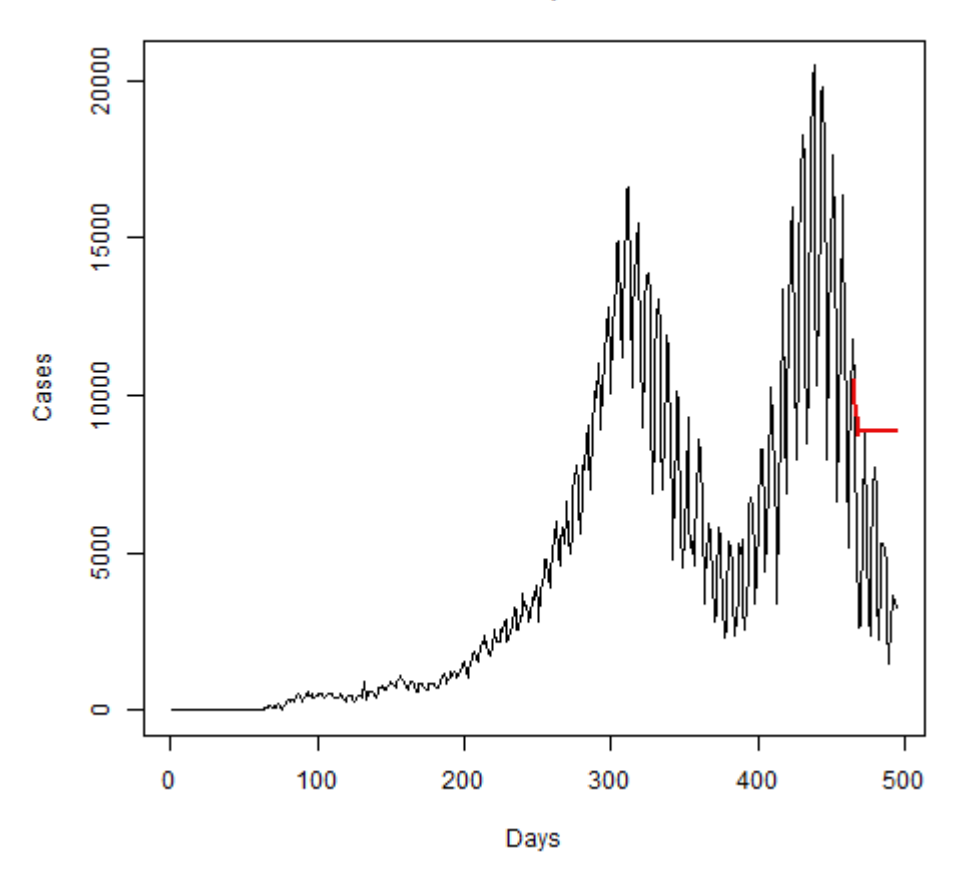

**ARIMA** model predictions

Рис. 4.16. Спрогнозовані результати нових випадків захворювань, виконані моделлю ARIMA.

#### **ARIMA model predictions**

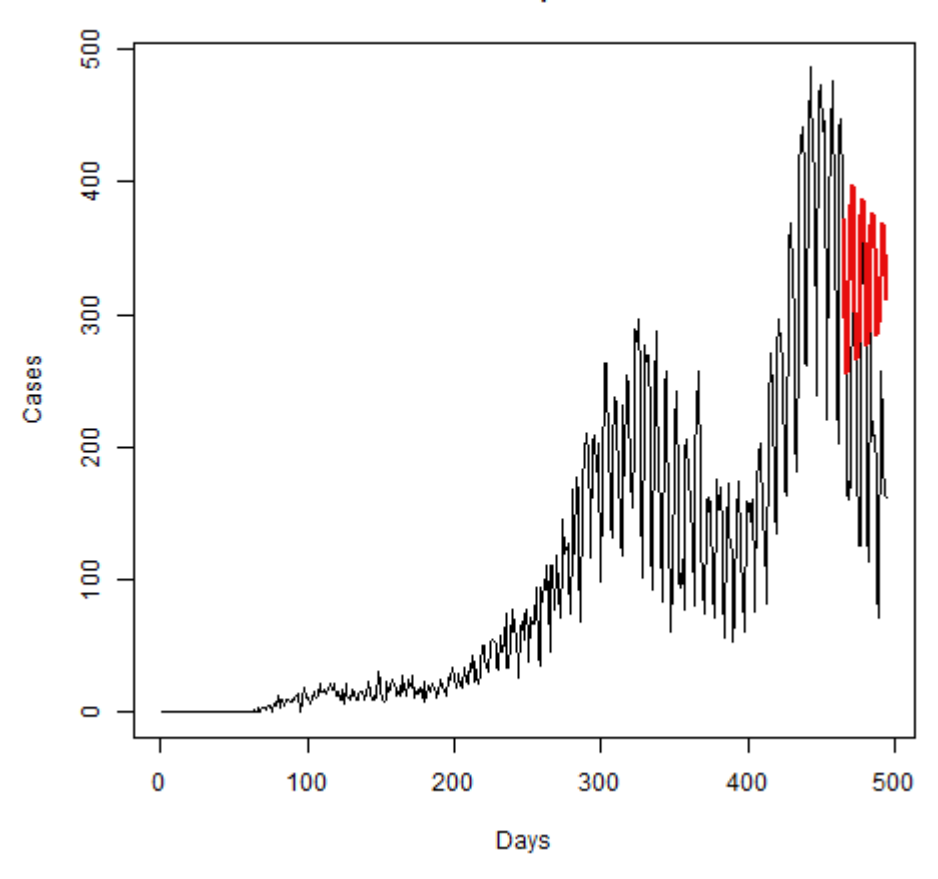

Рис. 4.17. Спрогнозовані результати нових смертей в Україні, виконані моделлю ARIMA.

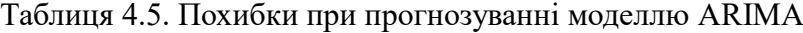

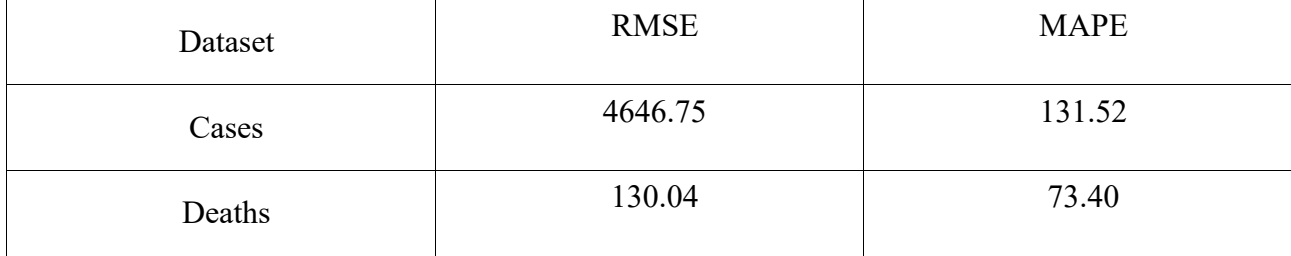

На рис. 4.18., рис. 4.19. та таблиці 4.6. показано результати прогнозів з використанням моделі ARFIMA з автоматично визначеними параметрами.

#### **ARFIMA** model predictions

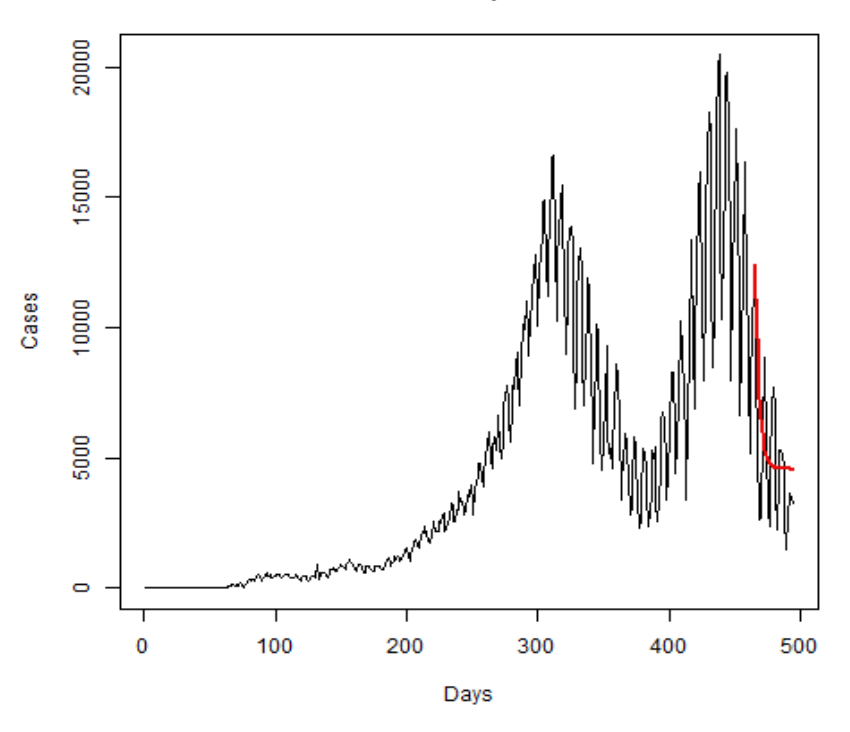

Рис. 4.18. Спрогнозовані результати нових випадків захворювань, виконані моделлю ARFIMA (auto).

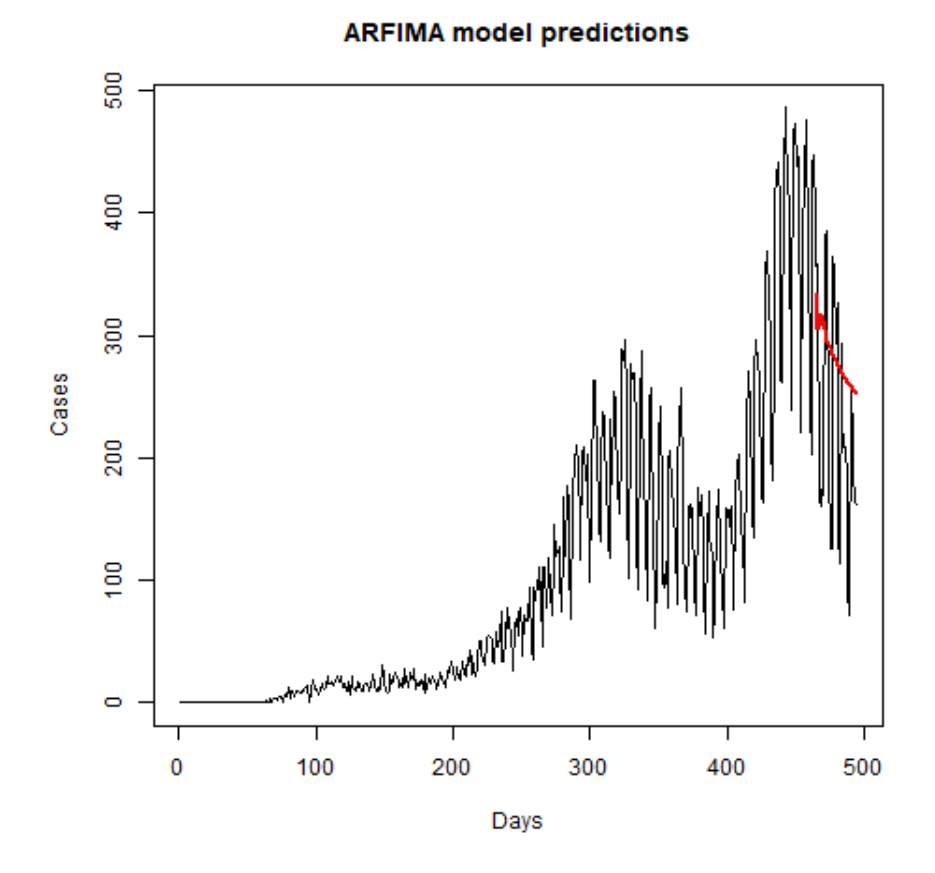

Рис. 4.19. Спрогнозовані результати нових смертей в Україні, виконані моделлю ARFIMA (auto).

| Dataset | <b>RMSE</b> | <b>MAPE</b> |
|---------|-------------|-------------|
| Cases   | 2421.39     | 55.52       |
| Deaths  | 104.86      | 59.11       |

Таблиця 4.6. Похибки при прогнозуванні моделлю ARFIMA(auto)

Параметри інших моделей були вибрані автоматично на основі алгоритмів, які використовуються в бібліотеках, де ці моделі знаходяться. На основі результатів можна побачити, що моя модель змогла скласти прогнози з меншими похибками відносно інших моделей, а також з цією ж моделлю, але автоматично визначеними параметрами.

### <span id="page-37-0"></span>**4.5. Висновки.**

Мультифрактальний аналіз за допомогою алгоритму MFDFA показав, що даний часовий ряд має мультифрактальну структуру. Розподіл показників Херста порядку q вказує на те, що у часовому ряді флуктуації малої величини містять фрактальну структуру, подібну до випадкового блукання, а флуктуації великої величини – структуру подібну до випадкового шуму. Також нерівномірність мультифрактального спектру вказує на нечутливість часового ряду до великих флуктуацій.

При складанні прогнозів поширення COVID-19 на 14 днів, модель ARFIMA мала помилку по кореневому середньоквадратичному відхиленню 7102, та по середній абсолютній відсотковій помилці 10.6%. При порівнянні з іншими моделями прогнозування модель ARFIMA показала найкращий результат.

#### <span id="page-38-0"></span>**ВИСНОВКИ**

Під час виконання даної роботи було проаналізовано динаміку поширення вірусу. Серед наявних наборів даних було обрано дані по захворюваності в Європі. Серед країн Європи були вибрано Францію та створено датасет, який налічуває близько 1000 елементів, починаючи з січня 2020 року, закінчуючи жовтнем 2022 року. Також проведено чистку ряду від аномалій і неправильних даних. Для цього було використано мову програмування Python.

Для визначення наявності довгої пам'яті було складено графіки автокореляції та часткової автокореляції. При аналізі цих графіків було визначено, що мій датасет має властивості довгострокової залежності.

Використавши фрактальну модель ARFIMA було складено прогноз поширення хвороби на наступні 14 днів. Також було проведено порівняння результатів прогнозування з іншими моделями. Основними критеріями порівняння були використані середнє квадратичне відхилення RMSE та абсолютне відсоткове відхилення MAPE між спрогнозованими і реальними значеннями. Результати порівняння показали, що модель ARFIMA склала прогноз з найменшими похибками і відхиленнями. Для програмної реалізації були використано мову програмування R та бібліотеку arfima.

Було проведено мультифрактальний аналіз датасету. Для цього було використано алгоритм MFDFA. Результати вказують на те, що часовий ряд має мультифрактальну структуру. При цьому флуктуації малої величини містять структуру подібну до випадкового блукання, а флуктуації великої величини – структуру подібну до випадкового шуму. В загальному датасет є нечутливим до великих флуктуацій. Для програмної реалізації було використано мову програмування R та бібліотеку MFDFA.

## **ДОДАТКИ**

```
Додаток А. Реалізація знаходження локального RMS
```

```
X = []X avg = mean(cases)
for i in range(len(cases)):
    X.append(cases[i] - X_avg)
for i in range(1, len(X)):
    X[i] += X[i-1]out = plt.figure()out.set_figwidth(15)
out.set_figheight(7)
plt.ylabel('Cases')
plt.xlabel('Time (Days)')
plt.plot(X)plt.suptitle("Converted to random walk like time series")
plt.show()
```
Перетворення часового ряду cases який є подібним до випадкового шуму до

часового ряду Х який є подібним на випадкове блукання.

```
def coefs to Y(coefs, Xs):
   #returns a polynomial for X values for coefs provided
    result = []for i in range(len(Xs)):
        y = Xs[i]*cost[1] + cost[s[0]result.append(y)return result
scale = 100m = 1segments = int(len(X)/scale)Idx_i = []for i in range(1,segments+1):
   Idx start=(i-1)*scale
    Idx stop=i*scale
   Idx i.append([list(range(Idx start,Idx stop)),X[Idx start:Idx stop]])
res = []for i in range(segments):
    C = np.polynomial.polynomial.Polynomial.fit(Idx_i[i][0], Idx_i[i][1], m)
    res.append(C.convert().coef)
local RMS = []lines = []lines_out = []for i in range(len(res)):
    seg = coefs_to_Y(res[i],Idx_i[i][0])for j in range(scale):
        tmp \text{sqr} = []tmp_sqr.append(pow((Idx_i[i][1][j]-seg[j]),2))local_RMS.append(pow(mean(tmp_sqr),0.5))
    lines.append(seg)
    lines out.extend(seg)
```
Обчислення локального RMS при сегментах розміру 100 та використання

поліномів першого степеню для обчислення трендів.

## **Додаток Б. Реалізація алгоритму DFA.**

```
def scale RMS(X, scale, m):
    segments = int(len(X)/scale)Idx i = []for i in range(1, segments+1):
        Idx_start=(i-1)*scale
        Idx stop=i*scale
        Idx i.append([list(range(Idx start, Idx stop)), X[Idx start: Idx stop]])
    res = []for i in range(segments):
        C = np.polynomial.polynomial.Polynomial.fit(Idx i[i][0], Idx i[i][1], m)res.append(C.convert().coef)
    local RMS = []for i in range(len(res)):
        seg = coefs_to_Y(res[i],Idx[i][0])for j in range(scale):
            tmp sqr = \lceiltmp_sqr.append(pow((Idx_i[i][1][j]-seg[j]),2))
        local_RMS.append(pow(mean(tmp_sqr),0.5))
    return local RMS
scale = list(range(16, 100))m = 1Fi = []for i in range(len(scale)):
    rms = scale RMS(X, scale[i], m)for j in range(len(rms)):
        rms[j] = pow(rms[j], 2)Fi.append(pow(mean(rms),0.5))
scale_log2 = []F \text{log2} = [for i in range(len(scale)):
    scale_log2.append(math.log2(scale[i]))
    F log2.append(math.log2(Fi[i]))
C = np.polynomial.polynomial.Polynomial.fit(scale_log2, F_log2, 1)
H = C \cdot \text{convert}() \cdot \text{coeff}[1]out = plt.figure()out.set figwidth(10)
out.set_figheight(10)
lines = coefs_to_Y(C.convert().coef,scale_log2)
plt.plot(scale_log2,lines, label = "regression line")
plt.plot(scale_log2,F_log2, 'ro')
plt.ylabel('log2(F)')
plt.xlabel('log2(Scale)')
leg = plt.length()plt.show()
```
Обчислення функції флуктуацій F<sup>q</sup> яка позначена як Fi та показника Херста,

який позначений як H. Метод scale\_RMS, обчислює локальний RMS при

заданому параметрі Scale.

## **Додаток В. Реалізація алгоритму MFDFA.**

```
def MFDFA(X, scale, q, m):
    Fqs = []for ns in range(len(scale)):
        rms = scale RMS(X, scale[ns], m)Fq = []QRMS = []for nq in range (len(q)):
            qRMS = []for i in range(len(rms)):
                qRMS.append(pow(rms[i], q[nq]))
            QRMS.append(qRMS)
            if q[nq] == 0:
               tmp = []for i in range(len(rms)):
                    tmp.append(math.log(pow(rms[i], 2)))
                Fq.append(math.exp(0.5 * mean(tmp)))
            else:
                Fq.append(pow(mean(qRMS), 1/q[nq]))
        Fqs.append(Fq)
    return Fqs
scale = list(range(10, 100))q=list(range(-5,6))m = 1Fq = MFDFA(X, scale, q, m)
```
Метод MFDFA приймає параметри scale – розміри сегментів, q – порядок статистичного моменту і m – степінь поліномів, за яких обчислюється тренд, та повертає функції флуктуацій при заданих параметрах.

```
Ha = []Hq lines = []scale log2 = []for i in range(len(scale)):
    scale log2.append(math.log2(scale[i]))
for qn in range(len(q)):
    F \text{log2} = []for i in range(len(scale)):
        F_log2.append(math.log2(Fqs[qn][i]))
    C = np.polynomial.polynomial.Polynomial.fit(scale_log2, F_log2, 1)
    H = C \cdot convert() \cdot coef[1]Hq.append(H)
    lines = coefs_to_Y(C.convert().coef,scale_log2)
    Hq_lines.append(lines)
plt.plot(q,Hq,'o')
plt.show()
```
Обчислення ліній регресії та показників Херста порядку q.

```
tq = []for i in range(len(q)):
    tq.append(Hq[i]*q[i]-1)out = plt.figure()plt.plot(q,tq,'o')
plt.show()
```
Обчислення спектру скейлінгових експонент.

```
hq = []for i in range(1, len(tq)):
    diff_tq = tq[i] - tq[i-1]diff_q = q[i] - q[i-1]hq.append(diff tq/diff q)
Dq = []for i in range(len(hq)):
    Dq.append((q[i]*hq[i]) - tq[i])plt.plot(hq,Dq,'o')
plt.show()
```
Обчислення мультифрактального спектру.

## <span id="page-44-0"></span>**СПИСОК ВИКОРИСТАНИХ ДЖЕРЕЛ**

[1] WHO-convened Global Study of the Origins of SARS-CoV-2 [Електронний ресурс]/ World Health Organization, <https://apo.org.au/node/311637>

[2] А. Н. Павлов, В. С. Анищенко, Мультифрактальный анализ сложных сигналов, УФН, 2007, том 177, номер 8, 859–876, <https://doi.org/10.3367/UFNr.0177.200708d.0859>

[3] Liu, K.; Chen, Y.; Zhang, X. An Evaluation of ARFIMA (Autoregressive Fractional Integral Moving Average) Programs. *Axioms* **2017**, *6*, 16. <https://doi.org/10.3390/axioms6020016>

[4] Jan W. Kantelhardt, Stephan A. Zschiegner, Eva Koscielny-Bunde, Shlomo Havlin, Armin Bunde, H.Eugene Stanley, Multifractal detrended fluctuation analysis of nonstationary time series, Physica A: Statistical Mechanics and its Applications, Volume 316, Issues 1–4, 2002, Pages 87-114, [https://doi.org/10.1016/S0378-4371\(02\)01383-3.](https://doi.org/10.1016/S0378-4371(02)01383-3)

[5] Veenstra, Justin Quinn, "Persistence and Anti-persistence: Theory and Software" (2013). *Electronic Thesis and Dissertation Repository*. 1119. <https://ir.lib.uwo.ca/etd/1119>

[6] Kantelhardt, J.W. (2012). Fractal and Multifractal Time Series. In: Meyers, R. (eds) Mathematics of Complexity and Dynamical Systems. Springer, New York, NY. [https://doi.org/10.1007/978-1-4614-1806-1\\_30](https://doi.org/10.1007/978-1-4614-1806-1_30)

[7] Ihlen Espen, Introduction to multifractal detrended fluctuation analysis in Matlab, Frontiers in Physiology, Volume 3, 2012, <https://doi.org/10.3389/fphys.2012.00141>

[8] Historical data on the daily number of new reported COVID-19 cases and deaths worldwide [Електронний ресурс] /

[https://www.ecdc.europa.eu/en/publications-data/download-todays-data](https://www.ecdc.europa.eu/en/publications-data/download-todays-data-geographic-distribution-covid-19-cases-worldwide)[geographic-distribution-covid-19-cases-worldwide](https://www.ecdc.europa.eu/en/publications-data/download-todays-data-geographic-distribution-covid-19-cases-worldwide)

[9] Laib, Mohamed & Telesca, Luciano & Kanevski, Mikhail. (2017). MFDFA: MultiFractal Detrended Fluctuation Analysis. [https://doi.org/10.13140/RG.2.2.13692.23686.](https://doi.org/10.13140/RG.2.2.13692.23686)

[10] Dong E, Du H, Gardner L. An interactive web-based dashboard to track COVID-19 in real time. Lancet Inf Dis. 20(5):533-534. [https://doi.org/10.1016/S1473-3099\(20\)30120-1](https://doi.org/10.1016/S1473-3099(20)30120-1)